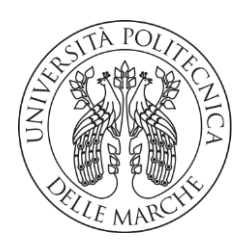

## **UNIVERSITA' POLITECNICA DELLE MARCHE**

**Facoltà di Ingegneria** 

**Dipartimento di Ingegneria Industriale e Scienze Matematiche**

**Corso di Laurea Triennale in Ingegneria Meccanica (D.M. 270/04)**

# **VALUTAZIONE DI SOSTENIBILITÀ AMBIENTALE DELLA FASE DI TRASPORTO NEL SETTORE DELL'ABBIGLIAMENTO**

# **ENVIRONMENTAL SUSTAINABILITY ASSESSMENT OF THE TRANSPORT PHASE IN THE CLOTHING SECTOR**

Relatore: Chiar.mo Tesi di Laurea di:

Prof. **Germani Michele Soccetti Pietro**

*A.A. 2019 / 2020*

# **Ringraziamenti**

Si ringraziano l'Università Politecnica delle Marche ed il Prof. Michele Germani per avermi dato la possibilità di svolgere questo tirocinio, ed il Dott. Roberto Menghi e la Dott.ssa Marta Rossi per avermi seguito in tutte le sue fasi e nella stesura di questo documento.

# Indice

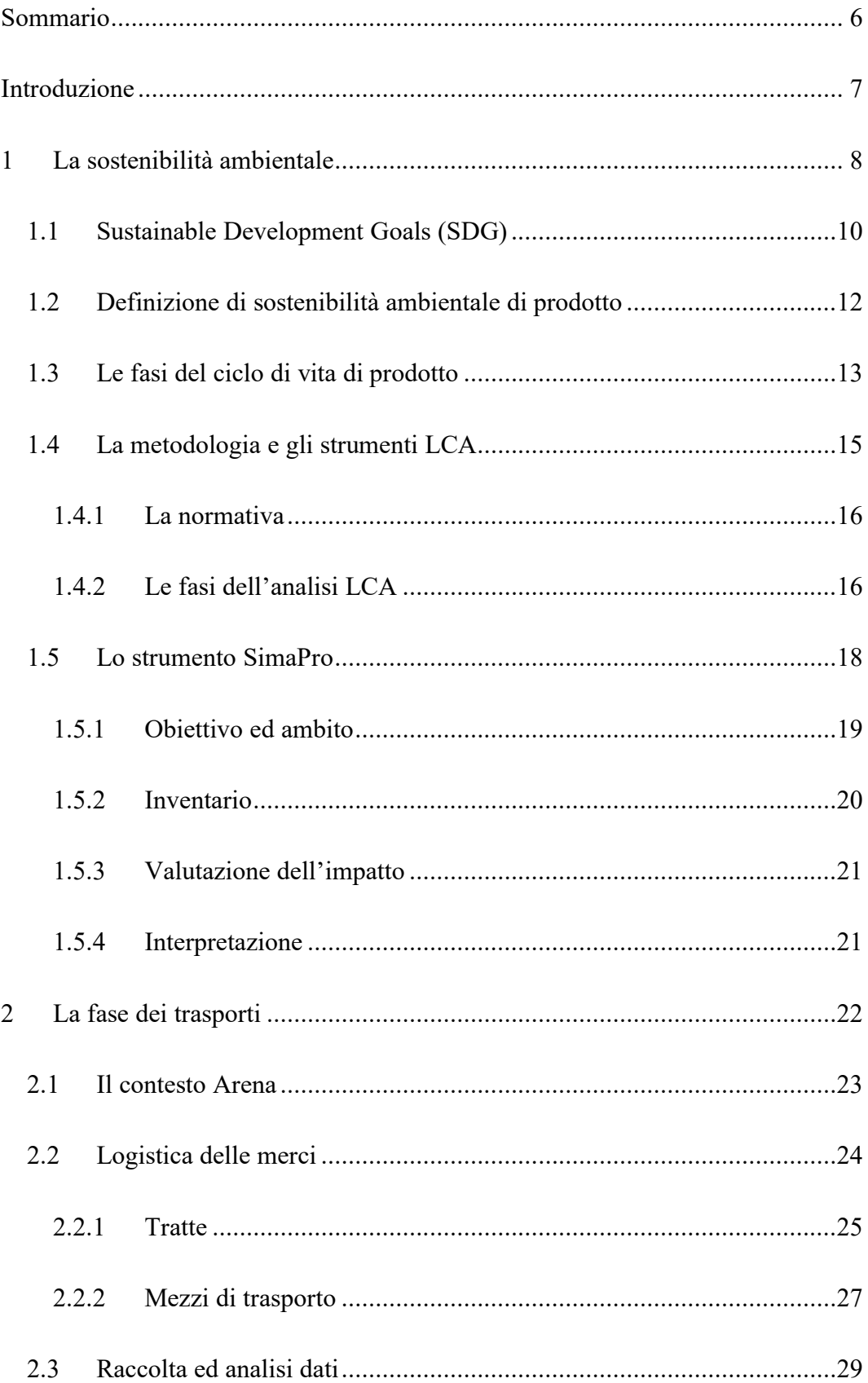

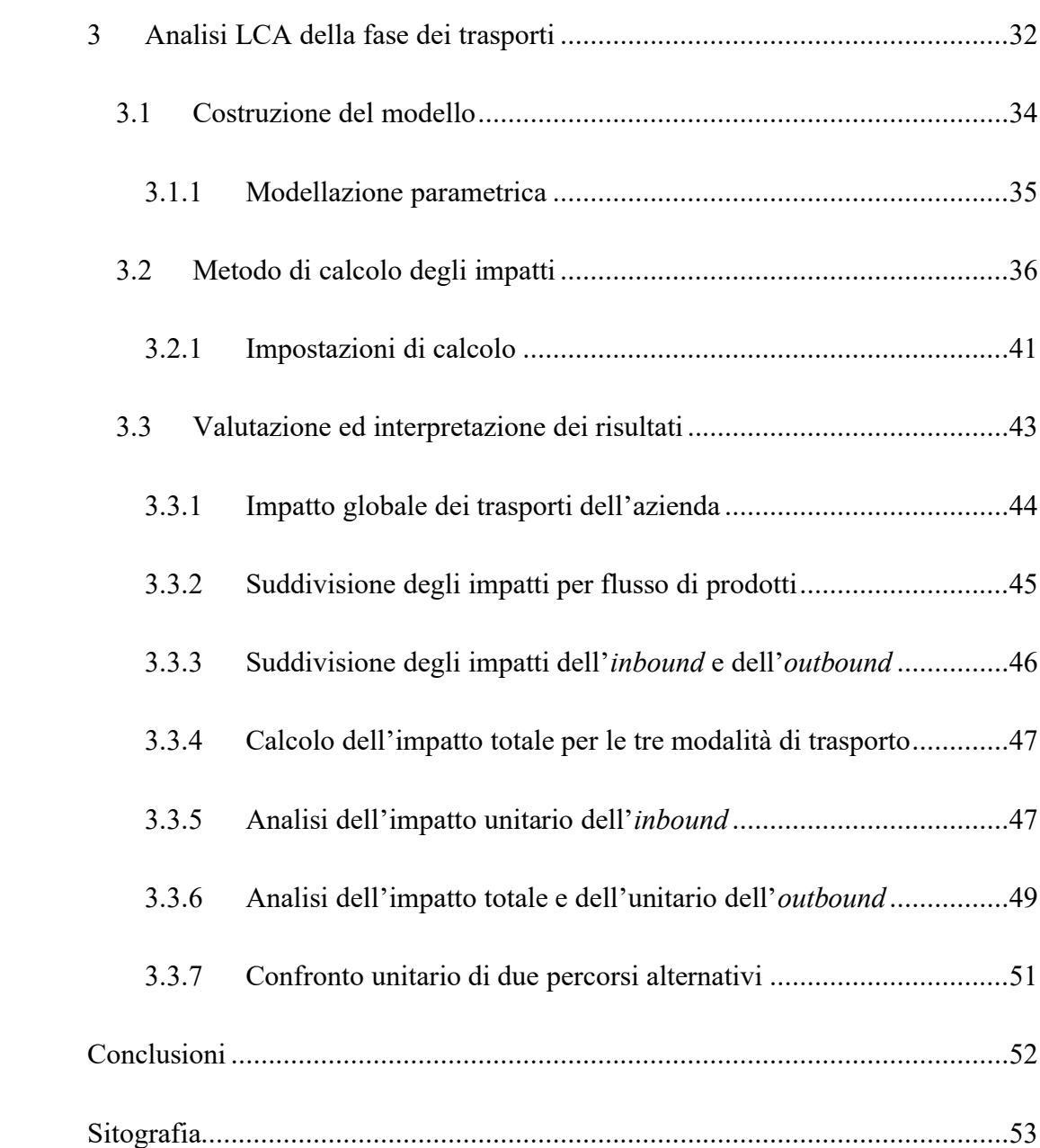

# **Indice delle figure**

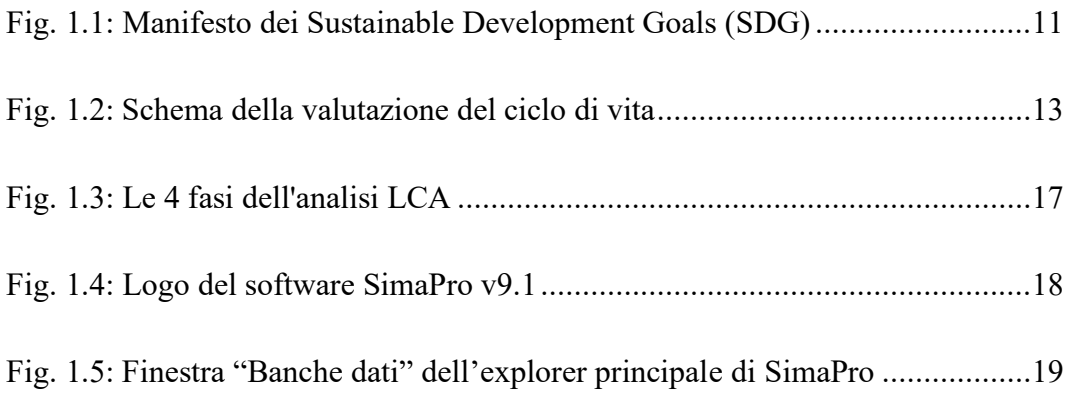

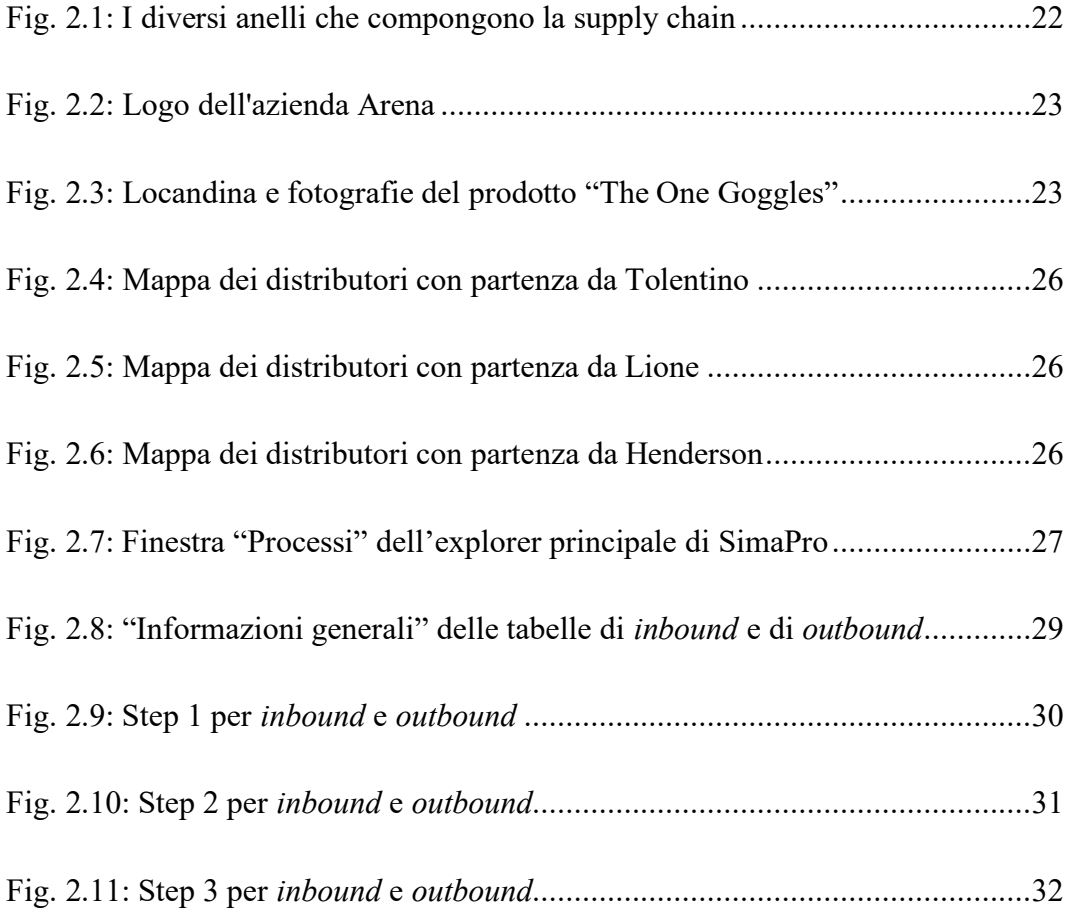

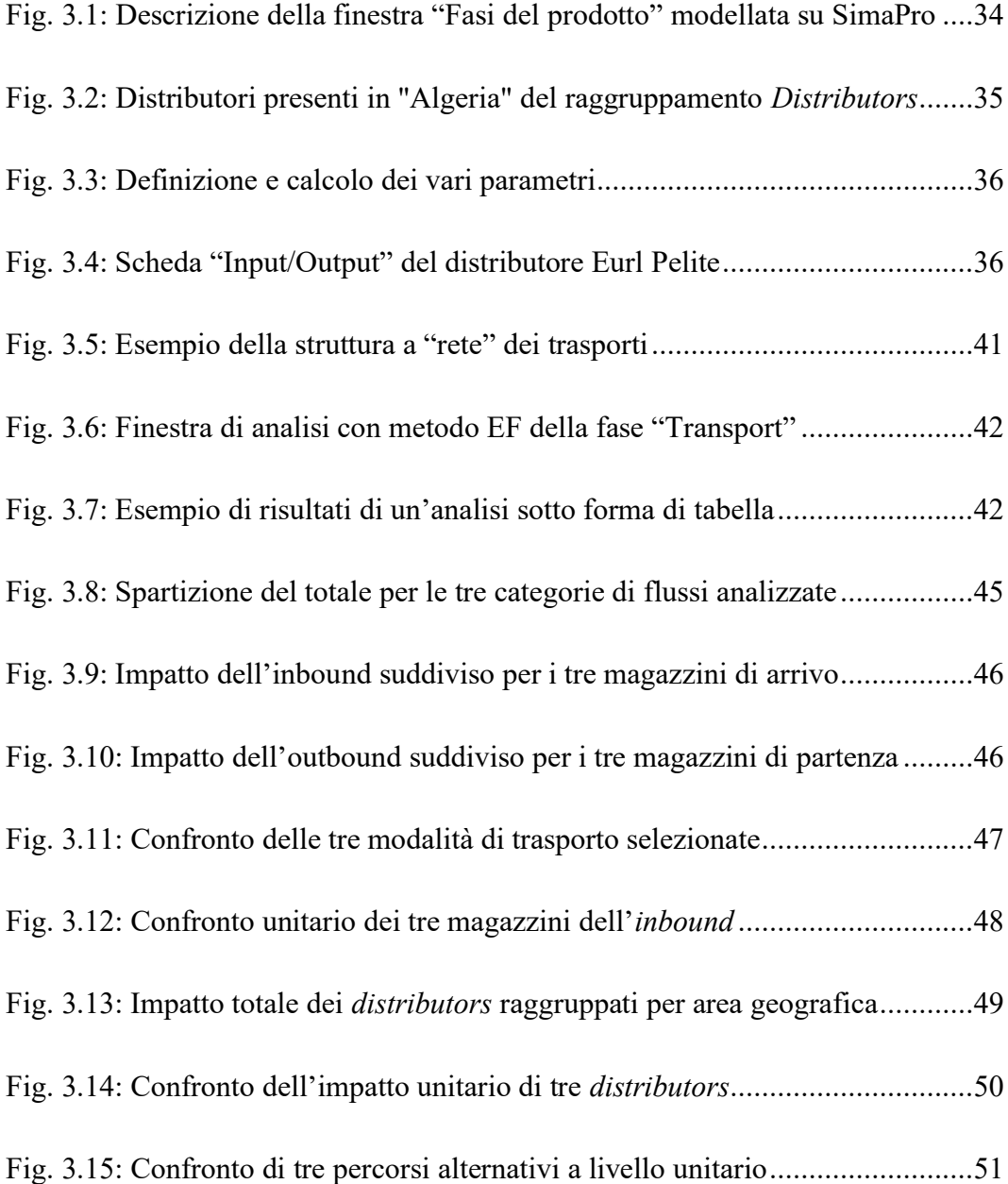

# <span id="page-5-0"></span>**Indice delle tabelle**

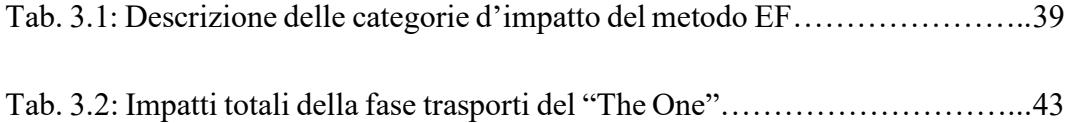

# **Sommario**

Il presente lavoro di tesi ha come obiettivo quello di valutare l'impatto ambientale relativo alla fase dei trasporti dell'azienda Arena che opera nel settore tessilesportivo.

La metodologia adottata per lo studio è la *Life Cycle Assessment* (LCA) secondo la struttura proposta dalla norma *UNI EN ISO 14040*; tale metodologia consente una valutazione quantitativa dei carichi ambientali di prodotti o servizi in tutto il loro ciclo di vita attraverso l'identificazione dell'energia, dei materiali usati e dei rifiuti rilasciati nell'ambiente.

Il software di calcolo utilizzato per la realizzazione dell'analisi è SimaPro nella versione 9.1; per mezzo di tale strumento è stato possibile simulare la fase trasporti del prodotto "The One Goggles", commercializzato da Arena S.p.a., mediante una modellazione parametrica.

Per la valutazione degli impatti è stato scelto è l'*EF Method 3.0 (adapted)*, ovvero il metodo di valutazione dell'impatto dell'impronta ambientale dei prodotti (PEF), un'iniziativa della Commissione europea, che ha reso possibile la suddivisione degli impatti ambientali il 16 categorie distinte.

Dalle analisi svolte sono state redatte delle conclusioni e delle raccomandazioni quali:

- o aprire nuovi magazzini in punti nevralgici dei trasporti, ovvero in zone geografiche distanti dai magazzini già presenti e verso le quali vengono spedite grandi quantità di prodotti;
- o attenersi ad un trasporto via mare, e limitarsi a quello via aereo solamente nel caso di particolare urgenza nei tempi di consegna;
- o procedere con una modifica ed un ricalcolo dei percorsi nelle tratte in cui l'azienda ha previsto un trasporto stradale anziché navale, ove possibile.

# **Introduzione**

<span id="page-7-0"></span>L'attenzione alle tematiche ambientali e di sviluppo sostenibile in questi ultimi anni è un argomento centrale all'interno delle realtà industriali competitive. Oltre al focus sulla qualità e sulle prestazioni dei propri prodotti le aziende, per restare al passo con i propri competitors, devono dimostrare e certificare la propria responsabilità nei confronti dell'ambiente attraverso analisi, valutazioni e implementazione di interventi migliorativi continui dei propri sistemi produttivi.

Questo studio s'inserisce in questo contesto ed è frutto di una collaborazione tra Arena S.p.a. e l'Università Politecnica delle Marche. Di seguito è riportata una breve descrizione del contenuto dei vari capitoli.

Nel primo capitolo vengono fornite le informazioni necessarie per poter comprendere al meglio gli argomenti cardine alla base del nostro studio, quali sostenibilità ambientale e *Life Cycle Assessment* (LCA); inoltre è stato introdotto anche il software SimaPro, la sua interfaccia ed il suo funzionamento.

Il secondo capitolo comincia con un'introduzione alla supply chain e alla logistica delle merci, viene poi presentata l'azienda che ha commissionato questo studio ovvero l'Arena S.p.a. ed il prodotto "The One Goggles" al centro delle analisi. Infine, dopo aver definito le tratte ed i mezzi di trasporto utilizzati si passa alla raccolta dati eseguita su Excel.

Nel terzo ed ultimo capitolo vengono riportati i dati calcolati nel capitolo precedente su SimaPro che, dopo aver selezionato il metodo di valutazione degli impatti che si vuole utilizzare, è in grado di fornirci i risultati sotto forma di tabelle, disegni ad albero o grafici dai quali vengono tratte delle conclusioni e delle utili raccomandazioni.

# <span id="page-8-0"></span>**1 La sostenibilità ambientale**

Il termine sostenibilità è stato usato per la prima volta nel 1992, durante la prima Conferenza ONU sull'ambiente. La definizione di sostenibilità che ne è stata data è questa:

*"Condizione di un modello di sviluppo in grado di assicurare il soddisfacimento dei bisogni della generazione presente senza compromettere la possibilità delle generazioni future di realizzare i propri"*

A partire da questa prima definizione, centrata soprattutto sull'ecologia, il termine ha subito una graduale evoluzione ed oggi viene utilizzato con un significato più ampio che abbraccia l'ambiente e che lo mette in relazione con l'economia e la società. Infatti, con questo termine si intende il voler costruire un equilibrio globale tra l'uomo e l'ecosistema, dando vita a una forma di sviluppo che salvaguarda l'ambiente e garantisce i bisogni attuali e futuri.

Con sostenibilità ambientale si fa riferimento alle condizioni biofisiche della Terra e all'uso che viene fatto delle sue risorse. Il concetto principale che sta alla base dell'idea di sostenibilità è che le risorse del pianeta non possono essere utilizzate, sfruttate e/o danneggiate infinitamente. Questa premessa si basa sulle prime due leggi della termodinamica:

- ➢ la prima legge afferma che l'energia non può essere né creata né distrutta, può solo essere trasformata;
- ➢ la seconda legge asserisce che ogni volta che l'energia subisce una trasformazione vi è una perdita di quantità di energia disponibile per il futuro, ovvero l'entropia.

Attualmente le aziende hanno chiaramente la responsabilità nei confronti della società di implementare pratiche sostenibili dal punto di vista ambientale, ma queste pratiche non devono essere in contrasto con gli obiettivi aziendali. In effetti, la sostenibilità ambientale fatta bene dovrebbe allineare i profitti alle persone e al pianeta, e per questo motivo negli ultimi anni si parla di un modello di sviluppo sostenibile che ha come scopo quello di preservare le risorse del Pianeta sul quale viviamo e dal quale dipendiamo. In particolare, le categorie principali di riferimento sono:

- Energia sostenibile: abbandono delle fonti fossili e passaggio all'utilizzo di fonti di energia rinnovabili;
- Sostenibilità e uguaglianza: permettere a tutti di avere le stesse possibilità;
- Comunità sostenibili: creare comunità che scelgano uno stile di vita rispettoso delle risorse dell'ecosistema;
- Città sostenibili: progettare nuove città e riprogettare città esistenti in base a criteri di rispetto ambientale e sociale;
- Consumo sostenibile: educare i singoli a un consumo consapevole e informato;
- Commercio e industrie sostenibili: rendere maggiormente efficiente l'uso delle risorse.

A differenza di quello che potrebbe sembrare, la sostenibilità non è un modello anticrescita, ma piuttosto un modello che persegue lo sviluppo in modo tale che le risorse vengano rispettate e utilizzate in maniera oculata. Le condizioni biofisiche della Terra e delle sue risorse rappresentano fattori di crescita economica fondamentali e insostituibili; proprio per questo è importante portare il tema della sostenibilità all'attenzione globale.

## <span id="page-10-0"></span>**1.1 Sustainable Development Goals (SDG)**

Nel settembre 2015 più di 150 leader internazionali si sono incontrati alle Nazioni Unite per contribuire allo sviluppo globale, promuovere il benessere umano e proteggere l'ambiente. La comunità degli Stati ha approvato l'Agenda 2030 per uno sviluppo sostenibile, i cui elementi essenziali sono i 17 Obiettivi di Sviluppo Sostenibile (Sustainable Development Goals, o SDG) e i 169 sotto-obiettivi, i quali mirano a porre fine alla povertà, a lottare contro l'ineguaglianza e allo sviluppo sociale ed economico. Inoltre riprendono aspetti di fondamentale importanza per lo sviluppo sostenibile quali l'affrontare i cambiamenti climatici e costruire società pacifiche entro l'anno 2030.

Ottenere dei miglioramenti per il raggiungimento degli obiettivi nel giro di quindici anni non sarà una impresa facile, ma la precedente esperienza, fondata su degli obiettivi globali prefissati, ha dimostrato che è un metodo che funziona. Gli Obiettivi per lo sviluppo del Millennio, che furono adottati nel 2000, hanno migliorato le vite di milioni di persone, infatti è stato registrato:

- un dimezzamento del numero assoluto delle persone in stato di estrema povertà;
- un aumento del tasso netto di iscrizioni alla scuola primaria, nei paesi in via di sviluppo, che ha raggiunto nel 2015 il 91%, a fronte dell'83% nel 2000;
- una notevole crescita del numero di ragazze scolarizzate rispetto al 2000;
- una riduzione di oltre il 50% del tasso di mortalità al di sotto dei cinque anni di età;
- un declino del 45% del tasso di mortalità materna dal 1990 ad oggi;
- un calo di circa il 40% nelle nuove infezioni da HIV tra il 2000 e il 2013;
- l'eliminazione virtuale di tutte le sostanze suscettibili di esaurire l'ozono atmosferico, e che appunto lo strato di ozono dovrebbe ricostituirsi alla metà del secolo in corso;
- una crescita degli aiuti allo sviluppo da parte dei paesi avanzati del 66% in termini reali tra il 2000 e il 2014, raggiungendo l'ammontare di 135,2 miliardi di dollari.

Gli Obiettivi di Sviluppo Sostenibile sono un invito all'azione di tutti i paesi poveri, ricchi e con reddito medio - per promuovere la prosperità proteggendo il pianeta. Riconoscono che porre fine alla povertà deve andare di pari passo con strategie che costruiscono la crescita economica e affrontano una serie di esigenze sociali tra cui istruzione, salute, protezione sociale e opportunità di lavoro, affrontando il cambiamento climatico e la protezione ambientale.

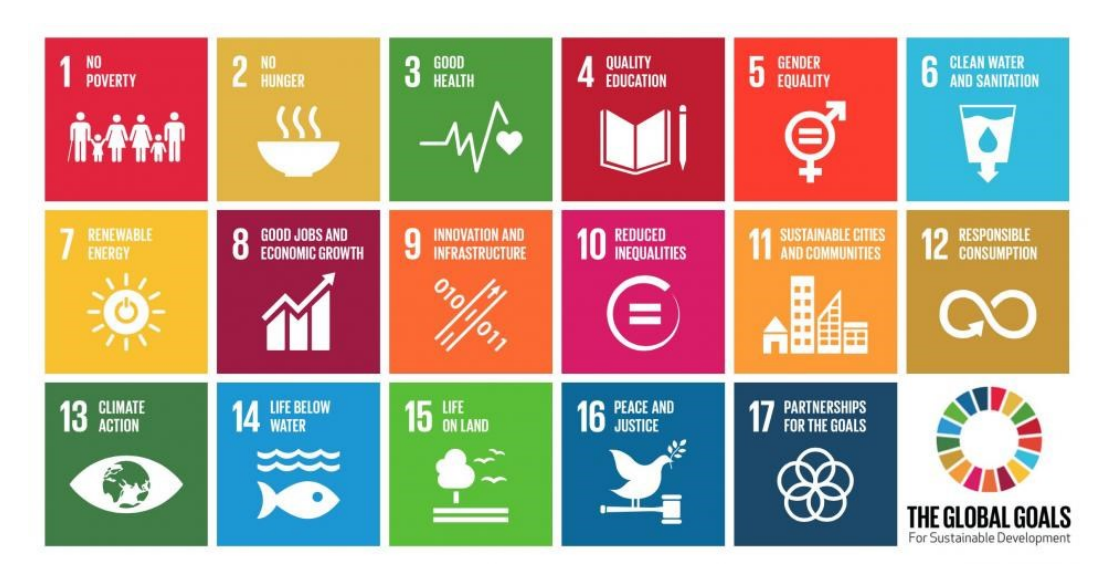

*Fig. 1.1: Manifesto dei Sustainable Development Goals (SDG)*

I 17 SDG sono integrati, ovvero riconoscono che l'azione in un'area influenzerà i risultati in altre e che lo sviluppo deve bilanciare la sostenibilità sociale, economica e ambientale. Ogni obiettivo ha in genere 8-12 sotto-obiettivi e da 1 a 4 indicatori utilizzati per misurare i progressi verso il raggiungimento degli stessi.

I sotto-obiettivi possono essere di "risultato" (circostanze da raggiungere) o di "mezzi di attuazione". Questi ultimi sono stati introdotti nelle ultime fasi del processo di negoziazione degli SDG per rispondere alle preoccupazioni di alcuni Stati membri su come questi obiettivi dovevano essere raggiunti, e proprio per questo motivo il diciassettesimo obiettivo riguarda interamente le modalità da seguire per conseguirli tutti.

## <span id="page-12-0"></span>**1.2 Definizione di sostenibilità ambientale di prodotto**

Sono sempre di più i prodotti qualificati come "verdi", "green", "sostenibili" o "ecologici". Tuttavia, questi termini sono generici, adatti a sintetizzare alcune caratteristiche dei prodotti. Quando invece sono utilizzati appropriatamente, fanno riferimento alla riduzione degli impatti ambientali associati alla realizzazione di prodotti e servizi. Il termine "impatto ambientale" è definito, nel Regolamento EMAS (Eco-Management and Audit Scheme), come "*qualunque modifica dell'ambiente, negativa o positiva, derivante in tutto o in parte dalle attività, dai prodotti o dai servizi di un'organizzazione*".

Ogni bene o servizio ha un costo sociale, economico, ambientale. Per definirne la sostenibilità dobbiamo analizzare il cosiddetto ciclo di vita, cioè l'insieme dei processi di produzione, consegna, utilizzo, consumo fino alla gestione dei rifiuti. Per ciascuna di queste fasi vengono raccolte tutte le informazioni disponibili, sia in termini di emissioni che di consumo di energia o risorse che di effetti a breve e lungo termine. Poi, grazie a una serie di modelli matematici, si fa una valutazione del ciclo di vita, fase per fase. Alla fine quello che si ottiene è un quadro completo dell'interazione prodotto-ambiente e una serie di scenari di sostenibilità e impatto ambientale.

Il parametro di confronto per verificare la riduzione dell'impatto ambientale può essere il modo in cui il prodotto veniva realizzato in precedenza, oppure una produzione standard. La riduzione dell'impatto ambientale può essere ottenuta da chi realizza il prodotto per mezzo di miglioramenti nei processi o nelle tecnologie di produzione, sia gestiti direttamente, sia influenzati a monte o a valle della propria posizione nella filiera produttiva.

## <span id="page-13-0"></span>**1.3 Le fasi del ciclo di vita di prodotto**

L'orientamento al concetto di ciclo di vita, che serve appunto a definire la sostenibilità di un prodotto/servizio, o *Life Cycle Thinking* (LCT) è una parte integrante della strategia comunitaria per lo sviluppo sostenibile. LCT significa considerare i prodotti/servizi, e i processi con cui vengono realizzati, lungo il loro intero ciclo di vita, ossia dalla pre-produzione (quindi anche acquisizione delle materie prime e produzioni dei materiali), attraverso tutte le attività di trasformazione, distribuzione, uso (quindi anche riuso o riciclo e manutenzione), sino al fine vita, quindi smaltimento e dismissione finale.

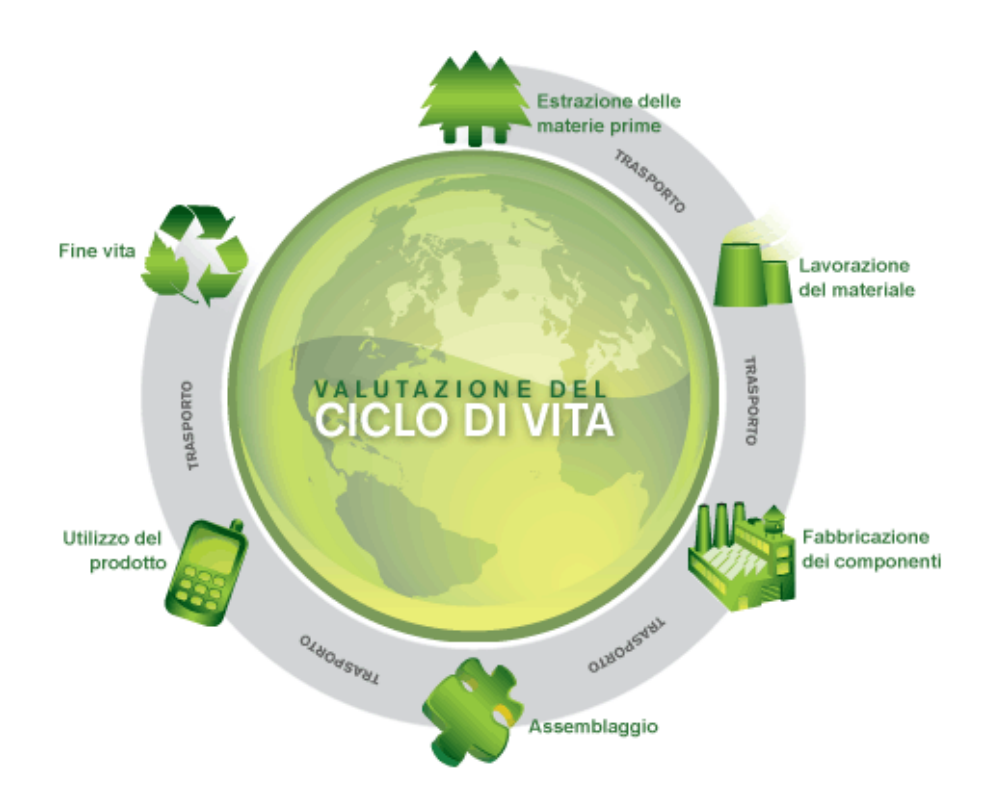

*Fig. 1.2: Schema della valutazione del ciclo di vita*

Negli ultimi due decenni, il pensiero del ciclo di vita ha fornito una base concettuale per portare avanti l'Agenda 2030. Gli approcci e gli strumenti del ciclo di vita sono stati sviluppati, perfezionati, sono ora più comuni nel settore pubblico e privato e stanno già stimolando e sostenendo la transizione verso un'economia verde; questi servono per assistere nel processo decisionale a tutti i livelli per quanto riguarda lo sviluppo del prodotto, la produzione, l'approvvigionamento e lo smaltimento finale.

Il *Life Cycle Thinking* viene reso operativo tramite *Life Cycle Management* (LCM), ovvero un approccio di gestione che mette in pratica gli strumenti e le metodologie nel paniere del pensiero del ciclo di vita. È un sistema di gestione del prodotto che aiuta le imprese a ridurre al minimo gli oneri ambientali e sociali associati al loro prodotto o insieme di prodotti durante l'intero ciclo di vita, in quanto favorisce un approccio ciclico plan-do-check-act e quindi fornisce una base per il miglioramento continuo.

Questo tipo di approccio del ciclo di vita può portare numerosi vantaggi:

• Per le industrie

Inserendo la prospettiva del ciclo di vita nella gestione e nello sviluppo del prodotto in una direzione di sostenibilità, l'organizzazione può raccogliere benefici di natura ambientale, di salute e sicurezza sul lavoro e di gestione della qualità. Incorporare la LCT migliora l'immagine del brand, aumentando il valore dell'azienda sul mercato. Inoltre monitorando e gestendo le risorse in modo più accurato si possono avere dei riscontri economici positivi;

Per i governi

Le iniziative prese in questa direzione potrebbero servire a rafforzare il proprio settore industriale e dei servizi, nei mercati regionali e globali. Potrebbe anche garantire benefici ambientali per tutta la società. Impegnandosi in programmi ed iniziative di sostegno dell'attuazione di approcci ciclo di vita, i governi possono mostrare responsabilità globale e aumentare la propria governance, attraverso la condivisione e la diffusione di opzioni di sostenibilità a livello mondiale;

Per i consumatori

Lo sviluppo di approcci di ciclo di vita sposta il consumo in una direzione più sostenibile, offrendo una migliore informazione sull'acquisto, sui sistemi di trasporto, sulle fonti di energia, per orientare i consumatori sulla miglior scelta.

## <span id="page-15-0"></span>**1.4 La metodologia e gli strumenti LCA**

Nel contesto della sostenibilità ambientale di un prodotto, il *Life Cycle Assessment* (LCA) rappresenta il principale strumento operativo dell'LCT. Si tratta di un metodo oggettivo di valutazione e quantificazione dei carichi energetici ed ambientali e degli impatti potenziali associati ad un prodotto/processo/attività lungo l'intero ciclo di vita, dall'acquisizione delle materie prime al fine vita.

Tale strumento permette d'intervenire sulle fasi critiche del processo produttivo associate all'intero ciclo di vita, d'individuare opportunità per diminuire gli impatti identificati, monitorare nel tempo gli impatti e valutarne i miglioramenti. Potenzialmente le sue applicazioni sono innumerevoli, dal settore privato a quello pubblico: sviluppo e miglioramento di prodotti/processi, marketing ambientale, ecodesign dei prodotti, pianificazione strategica e attuazione di politiche pubbliche ambientali.

In funzione del destinatario dello studio, e dei confini del sistema scelti, esistono diverse tipologie di approcci:

- *From cradle to cradle*: "dalla culla alla culla", si intende una tipologia di analisi LCA all'interno della quale la dismissione di un prodotto a fine vita coincide con un processo di riciclaggio. Secondo questa filosofia vi è un continuo ciclo di utilizzo e riutilizzo di materiali senza produzione di rifiuti;
- *From cradle to grave*: "dalla culla alla tomba", si intende un'analisi LCA che comprende all'interno dei confini di sistema tutte le unità di processo dalla culla alla tomba, ossia dall'estrazione delle materie prime necessarie al processo produttivo allo smaltimento del prodotto a fine vita;
- *From cradle to gate*: "dalla culla al cancello", si intende un'analisi LCA di un prodotto dalla fase di estrazione delle materie prime all'uscita dallo stabilimento;
- *From gate to gate*: "dal cancello al cancello", si intende un'analisi LCA di un prodotto limitata alle fasi intermedie del ciclo vita, dall'ingresso all'uscita dello stabilimento.

#### <span id="page-16-0"></span>**1.4.1 La normativa**

A seguito dello slancio dell'LCA è nata la necessità di una standardizzazione dovuta principalmente alla situazione di confusione data scarsa uniformità delle valutazioni, che era causa di risultati spesso disomogenei e non confrontabili sugli stessi prodotti. Le prime normative di riferimento per il *Life Cycle Assessment* sono state sviluppate intorno agli anni 2000 sono confluite in due normative di riferimento, la *ISO 14040* del 2006 e la *ISO 14044* aggiornata nel 2018:

- 1. *ISO 14040 "Gestione ambientale, Valutazione del ciclo di vita, Principi e quadro di riferimento."* del 2006 fornisce in un quadro generale le pratiche, le applicazioni e le limitazioni dell'LCA, ed è destinata ad una vasta gamma di potenziali utenti e parti interessate, anche con una conoscenza limitata della valutazione del ciclo di vita;
- 2. *ISO 14044 "Valutazione del ciclo di vita, Requisiti e Linee guida."* aggiornata nel 2018 è stata elaborata per la preparazione, la gestione e la revisione critica del ciclo di vita e rappresenta il principale supporto per l'applicazione pratica di uno studio di LCA.

### <span id="page-16-1"></span>**1.4.2 Le fasi dell'analisi LCA**

La struttura di LCA è suddivisa in quattro momenti principali:

• *Definizione degli obiettivi e del campo di applicazione dello studio*: in questa fase si definisce l'obiettivo dell'analisi e il suo campo di applicazione In funzione dell'obiettivo, si stabiliscono i metodi di collazionamento dei dati, la loro presentazione, la loro specificità.

Una volta determinato l'obiettivo, si specifica l'unità funzionale, ovvero la funzione che sarà oggetto di analisi dotata di una propria unità di misura. Sempre nella prima fase, si stabiliscono i confini del sistema ovvero le fasi del ciclo di via del sistema in oggetto che vogliamo includere nell'analisi;

• *Analisi d'inventario (LCI)*: consiste nella raccolta di dati e nelle procedure di calcolo volte a quantificare i flussi in entrata e in uscita rilevanti di un sistema di prodotto, in accordo all'obiettivo e al campo di applicazione.

L'origine dei dati può essere di due tipi:

- o primari, che sono raccolti direttamente nei siti di produzione;
- o secondari, che costituiscono i dati di letteratura o provenienti da banche dati. In questo caso, nello studio, deve essere riportata la fonte, la pubblicazione, nonché studi precedenti;
- o terziari, che sono ricavati da stime o coefficienti tecnici, per i quali deve essere indicato il metodo di calcolo;
- *Valutazione degli impatti (LCIA)*: ha lo scopo di valutare la portata dei potenziali impatti ambientali utilizzando i risultati dell'analisi di inventario del ciclo di vita. Si definiscono le categorie di impatto, la loro pesatura e si ricavano i risultati quantitativi.

La fase di LCIA viene solitamente realizzata con l'aiuto di uno strumento software commerciale o non (GaBi, SimaPro, ecc.) i quali utilizzano sistemi di caratterizzazione e normalizzazione dei risultati conformi alla normativa;

• *Interpretazione dei risultati*: parte dello studio della LCA in cui vengono discussi e interpretati i risultati della valutazione di impatto (LCIA). L'interpretazione si basa sulla definizione dell'obiettivo e del campo di applicazione dello studio. Questa fase comprende una valutazione dei risultati, tra cui completezza, sensibilità e coerenza dei controlli, ed infine vengono tratte delle conclusioni e delle raccomandazioni.

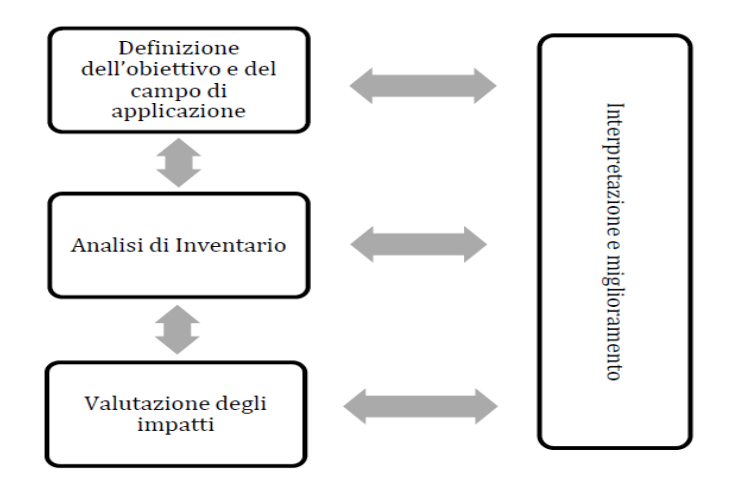

*Fig. 1.3: Le 4 fasi dell'analisi LCA*

# <span id="page-18-0"></span>**1.5 Lo strumento SimaPro**

Dalla sua introduzione nel mercato nel 1990, SimaPro (System for Integrated Environmental Assessment of Products), prodotto dalla società olandese PRé (Product Ecology Consultant) è uno dei software per analisi LCA più diffusi a livello mondiale, utilizzato in oltre 80 Paesi.

In questo studio è stato utilizzato nella sua versione 9.1, ed è servito per raccogliere, analizzare e monitorare le prestazioni ambientali di prodotti e servizi, e con il quale è possibile modellare e analizzare cicli di vita complessi in modo trasparente e sistematico, seguendo le norme *ISO 14040-14044*.

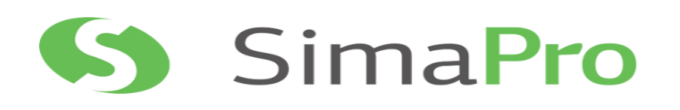

#### *Fig. 1.4: Logo del software SimaPro v9.1*

I dati di inventario elaborati dal programma SimaPro sono contenuti in database contenenti migliaia di processi e materiali. Il programma, una volta inseriti i dati, invita a scegliere il metodo della valutazione dell'impatto ambientale che vogliamo utilizzare, elencando le varie metodologie disponibili, ed il programma ci fornirà i risultati sotto forma di tabelle, grafici o disegni ad albero. Attraverso uno di questi metodi è possibile analizzare il processo intero o suddividere la valutazione degli impatti per categorie d'impatto, così da essere poi in grado di fornire un'interpretazione dei dati in maniera molto più semplice. Infine un'utile funzionalità del programma consiste nella possibilità di esportare i dati in un foglio Excel dando così la possibilità all'utente di una gestione personalizzata e quindi aiutandolo nell'interpretazione dei risultati.

La schermata principale del software SimaPro è articolata nelle seguenti sezioni, facilmente individuabili nella porzione sinistra dell'interfaccia grafica: obiettivo ed ambito. inventario, valutazione dell'impatto, ed interpretazione. Queste vengono analizzate singolarmente nei successivi quattro sottoparagrafi.

## <span id="page-19-0"></span>**1.5.1 Obiettivo ed ambito**

In questa sezione va inserita una descrizione dell'analisi LCA che definisca autore, committente, obiettivo dello studio ed unità funzionale.

| Explorer analisi del ciclo di vita |        |                                                              |            |
|------------------------------------|--------|--------------------------------------------------------------|------------|
| <b>Wizard</b>                      |        | Selezic Nome                                                 | Protezione |
| Wizard                             | П      | Agri-footprint 5 - economic allocation                       |            |
| Obiettivo e ambito                 | п      | Agri-footprint 5 - gross energy allocation                   |            |
|                                    | г      | Agri-footprint 5 - mass allocation                           |            |
| <b>Descrizione</b>                 | г      | Ecoinvent 3 - allocation at point of substitution - system   |            |
| Banche dati                        | п      | Ecoinvent 3 - allocation at point of substitution - unit     |            |
| <b>Inventario</b>                  | П      | Ecoinvent 3 - allocation, cut-off by classification - system |            |
| Processi                           | ⊽      | Ecoinvent 3 - allocation, cut-off by classification - unit   |            |
| Fasi del prodotto                  | п<br>п | Ecoinvent 3 - consequential - system                         |            |
|                                    | П      | Ecoinvent 3 - consequential - unit<br><b>ELCD</b>            |            |
| Descrizioni dei sistemi            | п      | EU & DK Input Output Database                                |            |
| Tipi di rifiuto                    | П      | Industry data 2.0                                            |            |
| Parametri                          | ⊽      | <b>Methods</b>                                               |            |
| Valutazione dell'impatto           | г      | <b>Swiss Input Output Database</b>                           |            |
| Metodi                             | П      | <b>USLCI</b>                                                 |            |
| Impostazioni di calcolo            |        |                                                              |            |
| Interpretazione                    |        |                                                              |            |
| Interpretazione                    |        |                                                              |            |
| Collegamenti documenti             |        |                                                              |            |
| Dati generali                      |        |                                                              |            |
| Riferimenti bibliografici          |        |                                                              |            |
| Sostanze                           |        |                                                              |            |
| Unità                              |        |                                                              |            |
| Ouantità                           |        |                                                              |            |
| Immagini                           |        |                                                              |            |

*Fig. 1.5: Finestra "Banche dati" dell'explorer principale di SimaPro*

Oltre alla descrizione, in questa sezione, bisogna scegliere le banche dati che si vogliono impiegare. Per questo studio è stato utilizzato il database di *Ecoinvent v3* che contiene i dati LCI di vari settori come la produzione di energia, i trasporti, i materiali da costruzione, la produzione di sostanze chimiche, la produzione di metalli e di frutta e verdura. L'intero database è costituito da oltre 10.000 set di dati interconnessi, ognuno dei quali descrive un inventario del ciclo di vita a livello di processo.

Inoltre come si vede dalla figura 1.5 è stata selezionata anche la libreria identificata come *Methods* che contiene una serie di metodi predefiniti di valutazione dell'impatto ambientale.

## <span id="page-20-0"></span>**1.5.2 Inventario**

Partendo dalle banche dati selezionate in precedenza, nella finestra "Processi" è possibile costruire appunto nuovi processi oppure modificare quelli già esistenti. I processi già implementati nel software sono raggruppati in categorie e in sottocategorie a seconda dello specifico ambito a cui si riferiscono.

Alla voce "Fasi del prodotto", invece, va costruito il modello del ciclo di vita del prodotto, che risulta così suddiviso:

• Assemblaggio

Può essere considerato come la definizione del prodotto, in quanto contiene una lista di tutti i materiali o semilavorati e una lista di tutti i processi produttivi, di trasporto o energetici necessari per la realizzazione del prodotto;

• Ciclo di vita

Contiene un collegamento all'assemblaggio definito in precedenza ovvero al prodotto oggetto dell'analisi, ai processi relativi all'uso del prodotto, ad uno scenario di fine vita e ad eventuali altri cicli di vita, qualora il sistema analizzato sia particolarmente articolato;

• Scenario di smaltimento

Contiene il collegamento ad una serie di processi (ad esempio disassemblaggio, riuso, smaltimento in discarica) che descrivono il fine vita del sistema analizzato e le rispettive percentuali di prodotto che sono ad essi destinate;

• Disassemblaggio

Vengono elencate le frazioni in cui viene suddiviso il prodotto a fine vita con i relativi scenari di smaltimento e i trattamenti dei rifiuti residui;

• Riuso

Contiene un elenco di processi che descrivono il carico ambientale relativo all'operazione di riuso e un riferimento all'assemblaggio oggetto del riuso.

#### <span id="page-21-0"></span>**1.5.3 Valutazione dell'impatto**

In questa sezione è necessario selezionare il metodo di valutazione dell'impatto tra quelli disponibili nell'apposita libreria.

Tra i metodi già implementati in SimaPro nella libreria *Methods*, selezionata nella figura 1.5, è presente il metodo utilizzato in quest'analisi ovvero l'*EF Method 3.0 (adapted)* che verrà illustrato nel paragrafo 3.2.

#### <span id="page-21-1"></span>**1.5.4 Interpretazione**

L'interpretazione dei risultati del ciclo di vita rappresenta anche l'ultima fase del processo LCA e consiste in una tecnica sistematica che permette di identificare, quantificare, controllare e valutare le informazioni e i risultati relativi all'analisi di inventario e alla valutazione degli impatti.

Il successo di SimaPro è dovuto principalmente al suo elevato livello di elaborazione dei dati, poiché permette di analizzare il processo intero o suddividere la valutazione degli impatti per categorie d'impatto, e inoltre alla presenza dei risultati sotto forma di grafico che rende particolarmente agevole la fase di interpretazione.

# <span id="page-22-0"></span>**2 La fase dei trasporti**

Per comprendere al meglio ciò che viene trattato in questo documento, viene introdotto il concetto di supply chain o catena di approvvigionamento, ovvero il processo che permette di portare sul mercato un prodotto o servizio, trasferendolo dal fornitore fino al cliente. Si tratta pertanto di un processo complesso che coinvolge più figure professionali, attivando numerosi processi dell'ecosistema impresa: dal flusso di materie prime legato ai processi di produzione, fino alla logistica distributiva che provvede a far arrivare il bene acquistato al cliente.

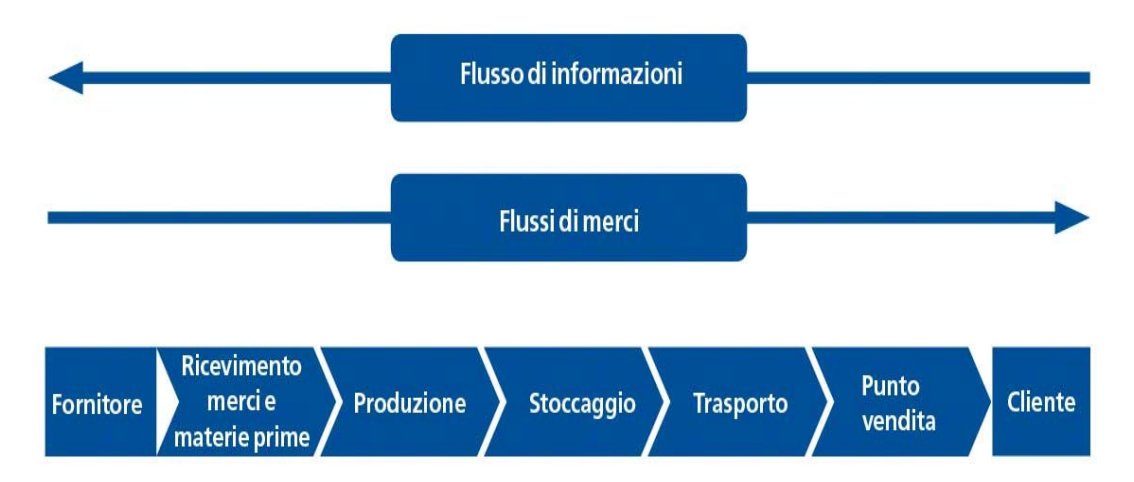

*Fig. 2.1: I diversi anelli che compongono la supply chain*

In generale potremmo dire che la catena di approvvigionamento si riferisce al flusso completo che un prodotto attraversa dalla fase di produzione fino alla sua vendita. La logistica, invece, è parte della catena di approvvigionamento ed è l'insieme di attività organizzative e strategiche che un'impresa mette in atto per gestire i flussi di materiali, lo stoccaggio delle materie prime e la distribuzione dei propri prodotti, con l'obiettivo di migliorare il livello di servizio attraverso una gestione degli ordini efficace.

Questo studio si sofferma sulla logistica delle merci ed in particolare sui trasporti successivi alla fase di produzione e cioè alla dislocazione dei prodotti verso i vari distributori.

## <span id="page-23-0"></span>**2.1 Il contesto Arena**

Arena è un marchio di abbigliamento per il nuoto sportivo, con sede a Tolentino, creato nel 1973 da Horst Dassler, grande visionario e amante dello sport, nonché figlio del fondatore di Adidas e Presidente di Adidas France.

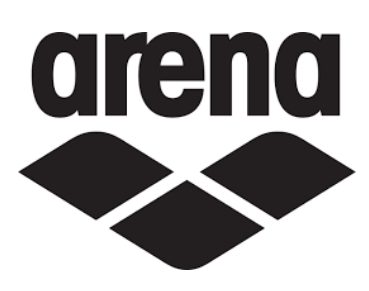

*Fig. 2.2: Logo dell'azienda Arena*

L'azienda ha beneficiato di una crescita solida nel corso degli anni, grazie alla continua attenzione alle necessità degli atleti e dei consumatori, consentendo all'azienda di continuare a sviluppare prodotti innovativi per un significativo numero di mercati. Attualmente Arena è un marchio che ha la sua massima riconoscibilità in Italia ed in Europa, benché i suoi prodotti siano esportati in tutto il mondo. I costumi sono stati prodotti in Francia fino all'aprile 2007, il mese in cui la fabbrica di [Libourne](https://it.wikipedia.org/wiki/Libourne) è stata chiusa, mentre attualmente i prodotti vengono fabbricati principalmente in [Asia.](https://it.wikipedia.org/wiki/Asia)

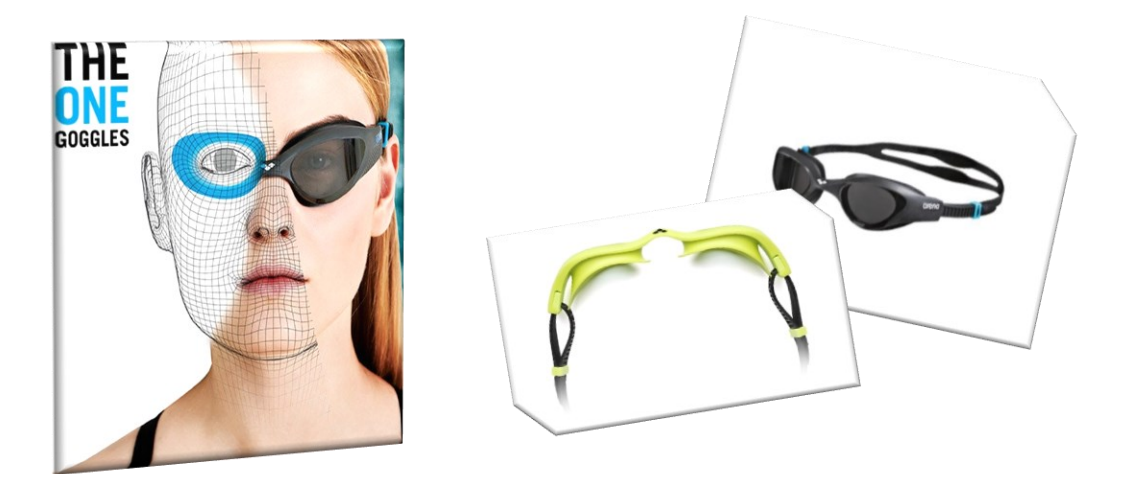

*Fig. 2.3: Locandina e fotografie del prodotto "The One Goggles"*

Il prodotto di cui si occupa questo studio è il "The One Goggles", figura 2.3, ovvero un occhialino progettato per adattarsi alla maggior parte dei volti, sulla base dei dati di ricerca e sviluppo acquisiti sulle somiglianze strutturali dei volti. La sua costruzione monopezzo, utile per aumentarne il comfort e la performance, è composta da un 50% di policarbonato, 30% di gomma termoplastica e 20% di silicio.

## <span id="page-24-0"></span>**2.2 Logistica delle merci**

L'Arena gestisce tre magazzini principali in cui arrivano i prodotti fabbricati in altre nazioni, che nel caso del "The One Goggles" è la Cina, e da cui poi vengono spediti verso i distributori situati in più di 130 paesi nel mondo; questi magazzini sono dislocati tra Tolentino (Italia), Lione (Francia) e Henderson (Stati Uniti).

I dati forniti dall'Arena relativi alle merci frazionano i flussi di quest'ultime in due macro categorie aziendali:

• *Inbound*

Comprende le operazioni che rappresentano il trasporto del prodotto finito dal produttore ai magazzini Arena, ovvero dalla fabbrica situata in Cina i prodotti vengono spediti sia via nave che via aereo verso i rispettivi porti ed aeroporti fino ai tre magazzini.

Il flusso complessivo di *inbound* è pari a 554496 prodotti annui che vengono ripartiti tra Tolentino (295188 unità), Lione (257844 unità) ed infine Henderson (1464 unità).

• *Outbound*

Riguarda le attività di trasporto dal magazzino Arena al distributore finale. Tale flusso*,* secondo una suddivisione imposta a livello commerciale direttamente dall'Arena ed adottata in questo studio, è frazionato in:

- o *Italy*/*Germany*, rispettivamente 34.412 e 53.734 prodotti spediti da Tolentino verso Italia, San Marino, Malta, Spagna, Germania, Austria, Gran Bretagna e Slovacchia;
- o *Distributors*, 76.606 unità con partenza sempre da Tolentino ma con destinazione tutto il resto del mondo a partire dal resto delle nazioni europee fino al Centro e Sud America e all'Oceania;
- o *France (AFRA)*, 301.088 prodotti con partenza da Lione e destinati ai vari distributori presenti nel territorio francese compresi i dipartimenti d'oltremare (quali Martinica, Riunione e Guyana francese);
- o *Usa (ANAM)*, 2.197 unità mandate dal magazzino di Henderson verso tutto il territorio americano.

## <span id="page-25-0"></span>**2.2.1 Tratte**

Per il prodotto oggetto del nostro caso studio, come indicato dall'Arena, ogni quantità spedita può percorrere due tratte ma in ogni caso è stato calcolato statisticamente che si avrà all'incirca una percentuale pari al 99,6% corrispondente ai prodotti annui spediti via mare o via strada (ove possibile) ed un restante 0,4% che verrà spedito via aereo nel caso di urgenza nei tempi di consegna. I due possibili percorsi sono stati pertanto rinominati *Sea/Air* (ovvero 99,6% via mare e 0,4% via aria) oppure *Road/Air* (cioè 99,6% via strada e 0,4% via aria).

Ricapitolando, i tre tragitti possibili per le spedizioni sono:

- *Road*, l'itinerario è completamente su strada;
- *Sea*, percorso via mare che comprende anche le tratte stradali che collegano il porto con i magazzini di partenza e arrivo;
- *Air*, trasporto via aria che comprende però le tratte stradali che collegano l'aeroporto con i magazzini.

Il prodotto inoltre può essere consegnato seguendo due diverse modalità:

- *Direct*, il prodotto viene direttamente spedito al distributore di competenza;
- *Indirect*, dallo stabilimento di fabbricazione, il prodotto viene spedito prima al magazzino dell'azienda produttrice e in seconda fase dal magazzino al distributore.

Quest'ultima rappresenta la modalità più utilizzata e per questo motivo sono state inserite le varie posizioni dei distributori su di una mappa, spartita nelle tre figure sotto riportate. La mappa realizzata è stata utilizzata al fine di calcolare le distanze complessive delle varie tratte comprensive dell'*outbound*.

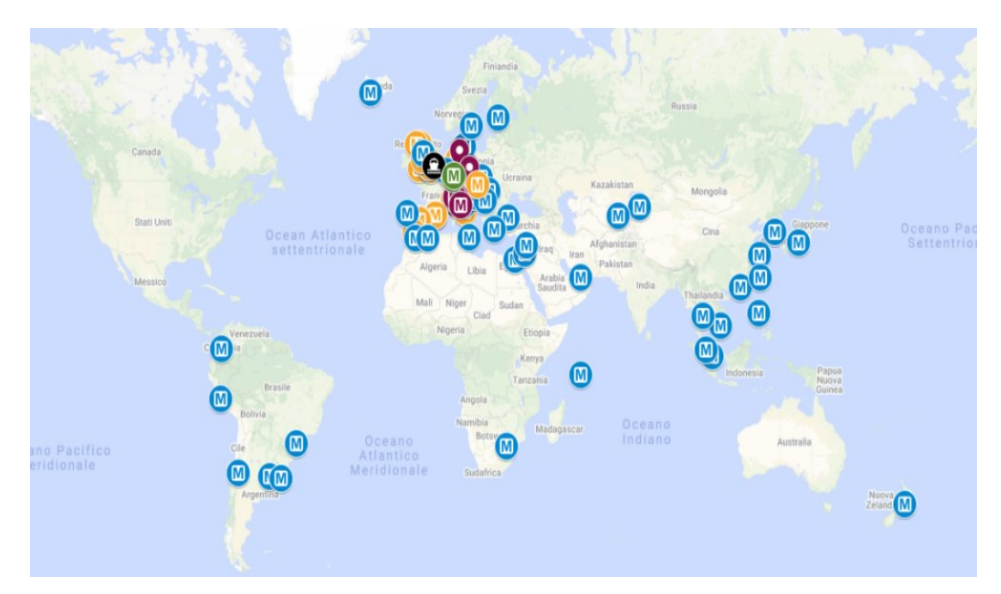

*Fig. 2.4: Mappa dei distributori con partenza da Tolentino*

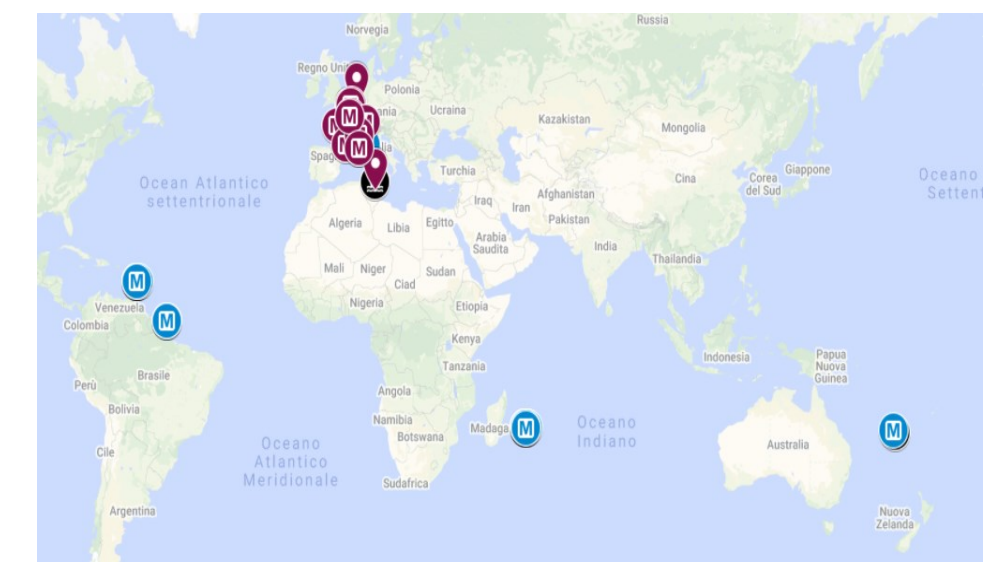

*Fig. 2.5: Mappa dei distributori con partenza da Lione*

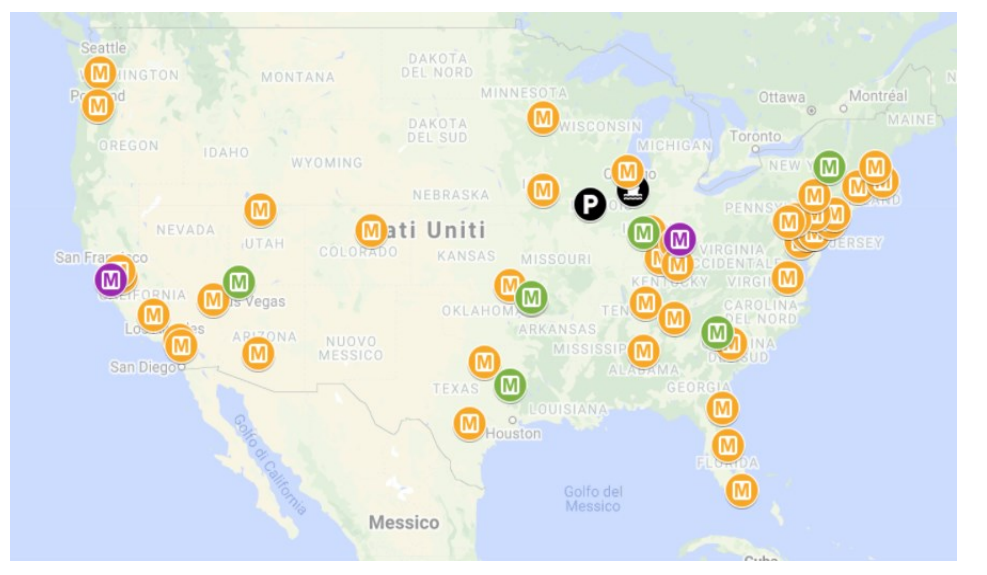

<span id="page-26-0"></span>*Fig. 2.6: Mappa dei distributori con partenza da Henderson*

### **2.2.2 Mezzi di trasporto**

In questo studio tutti i processi, tra cui le varie modalità di trasporto, sono stati selezionati come specificato in precedenza da un'apposita banca dati, implementata nella libreria di SimaPro, indentificata come *Ecoinvent v3.*

Negli ultimi dieci anni, *Ecoinvent* si è affermata come leader globale nella creazione di database di inventario del ciclo di vita. I loro database aiutano le aziende a produrre prodotti più in armonia con l'ambiente, i responsabili politici ad attuare nuove politiche e i consumatori ad adottare comportamenti più rispettosi dell'ambiente.

| <b>II.</b> Explorer analisi del ciclo di vita |                             |                                                                                                    |  |                                            |         |  |  |  |  |
|-----------------------------------------------|-----------------------------|----------------------------------------------------------------------------------------------------|--|--------------------------------------------|---------|--|--|--|--|
| <b>Wizard</b>                                 | <b>E-Processi</b>           | Nome                                                                                                    |  | Unità di I Progetto                        | Stato   |  |  |  |  |
| Wizard                                        | <b>E</b> -Materiali         | Transport, freight, light commercial vehicle {RER}] market grout tkm                                                                          |  | Ecoinvent 3 Nessuno                        |         |  |  |  |  |
| Obiettivo e ambito                            | <b>E</b> -Energia           | Transport, freight, light commercial vehicle {RoW}  market for t_tkm                                                                          |  | Ecoinvent 3 Nessuno                        |         |  |  |  |  |
|                                               | <b>E</b> -Trasporto         | Transport, freight, light commercial vehicle {ZA}] market for tra tkm                                                                         |  | Ecoinvent 3 Nessuno                        |         |  |  |  |  |
| <b>Descrizione</b>                            | <b>ia</b> Air               | Transport, freight, light commercial vehicle, EURO1 {ZA}] marke tkm                                                                           |  | Ecoinvent 3 Nessuno                        |         |  |  |  |  |
| Banche dati                                   | <b>E</b> Building equipment | Transport, freight, light commercial vehicle, EURO2 {ZA}] marke tkm                                                                           |  | Ecoinvent 3 Nessuno                        |         |  |  |  |  |
| Inventario                                    | <b>Electricity</b>          | Transport, freight, light commercial vehicle, unregulated {ZA}  + tkm                                                                         |  | Ecoinvent 3 Nessuno                        |         |  |  |  |  |
| Processi                                      | intermodal                  | Transport, freight, lorry >32 metric ton, EURO1 {ZA}] market for tkm                                                                          |  | Ecoinvent 3 Nessuno                        |         |  |  |  |  |
|                                               | in Altri                    | Transport, freight, lorry > 32 metric ton, EURO2 {ZA}  market for tkm                                                                         |  | Ecoinvent 3 Nessuno                        |         |  |  |  |  |
| Fasi del prodotto                             | <b>E</b> -Pipeline          | Transport, freight, lorry > 32 metric ton, euro3 {RER}  market for tkm                                                                        |  | Ecoinvent 3 Nessuno<br>Ecoinvent 3 Nessuno |         |  |  |  |  |
| Descrizioni dei sistemi                       | <b>E</b> -Rail              | Transport, freight, lorry >32 metric ton, euro3 {RoW}  market fc tkm                                                                          |  | Ecoinvent 3 Nessuno                        |         |  |  |  |  |
| Tipi di rifiuto                               | E-Road                      | Transport, freight, lorry >32 metric ton, euro4 {RER}  market for tkm<br>Transport, freight, lorry >32 metric ton, euro4 {RoW}  market fc tkm |  | Ecoinvent 3 Nessuno                        |         |  |  |  |  |
| Parametri                                     | <b>E</b> Market             | Transport, freight, lorry > 32 metric ton, euro5 {RER}] market for tkm                                                                        |  | Ecoinvent 3 Nessuno                        |         |  |  |  |  |
| Valutazione dell'impatto                      | <b>E</b> -Transformation    | Transport, freight, lorry > 32 metric ton, euro5 {RoW}  market fc tkm                                                                         |  | Ecoinvent 3 Nessuno                        |         |  |  |  |  |
|                                               | i Water                     | Transport, freight, lorry > 32 metric ton, euro6 {RER}  market for tkm                                                                        |  | Ecoinvent 3 Nessuno                        |         |  |  |  |  |
| Metodi                                        | <b>Elaborazioni</b>         | Transport, freight, lorry > 32 metric ton, euro6 {RoW}] market fo tkm                                                                         |  | Ecoinvent 3 Nessuno                        |         |  |  |  |  |
| Impostazioni di calcolo                       | FF-Uso                      | Transport, freight, lorry > 32 metric ton, unregulated {ZA}] mark tkm                                                                         |  | Ecoinvent 3 Nessuno                        |         |  |  |  |  |
| Interpretazione                               | E-Scenario di smaltimento   | Transport, freight, lorry 16-32 metric ton, EURO1 {ZA}  market f tkm                                                                          |  | Ecoinvent 3 Nessuno                        |         |  |  |  |  |
| Interpretazione                               | in-Processo di smaltimento  | Transport, freight, lorry 16-32 metric ton, EURO2 {ZA}  market f tkm                                                                          |  | Ecoinvent 3 Nessuno                        |         |  |  |  |  |
| Collegamenti documenti                        |                             | Transport, freight, lorry 16-32 metric ton, euro3 {RER}  (for AIR) tkm                                                                        |  | Arena                                      | Nessuno |  |  |  |  |
|                                               |                             | Transport, freight, Jorry 16-32 metric ton, euro3 (RER)  (for SEA) tkm                                                                        |  | Arena                                      | Nessuno |  |  |  |  |
| Dati generali                                 |                             | Transport, freight, Jorry 16-32 metric ton, euro3 {RER}] market f tkm                                                                         |  | Ecoinvent 3 Nessuno                        |         |  |  |  |  |
| Riferimenti bibliografici                     |                             | Transport, freight, lorry 16-32 metric ton, euro3 {RoW}] market tkm                                                                           |  | Ecoinvent 3 Nessuno                        |         |  |  |  |  |
| Sostanze                                      |                             | Transport, freight, lorry 16-32 metric ton, euro4 {RER}] market f tkm                                                                         |  | Ecoinvent 3 Nessuno                        |         |  |  |  |  |
| Unità                                         |                             | Transport, freight, lorry 16-32 metric ton, euro4 {RoW}  market tkm                                                                           |  | Ecoinvent 3 Nessuno                        |         |  |  |  |  |
|                                               |                             | Transport, freight, lorry 16-32 metric ton, euro5 {RER}] market f tkm                                                                         |  | Ecoinvent 3 Nessuno                        |         |  |  |  |  |
| Quantità                                      |                             | Transport, freight, lorry 16-32 metric ton, euro5 {RoW}  market tkm                                                                           |  | Ecoinvent 3 Nessuno<br>Ecoinvent 3 Nessuno |         |  |  |  |  |
| Immagini                                      |                             | Transport, freight, lorry 16-32 metric ton, euro6 {RER}  market f tkm<br>Transport, freight, lorry 16-32 metric ton, euro6 {RoW}  market tkm  |  | Ecoinvent 3 Nessuno                        |         |  |  |  |  |

*Fig. 2.7: Finestra "Processi" dell'explorer principale di SimaPro*

Selezionando la finestra "Processi" e scegliendo la voce "Trasporto" è possibile scegliere i vari mezzi di trasporto a seconda che la tratta sia via aria, via mare, via strada, via treno, ed altre.

Nella figura 2.7 sono evidenziati i mezzi di trasporto stradali utilizzati in questo studio. In seguito è riportata la lista di tutti i processi selezionati:

• *Transport, freight, lorry 16-32 metric ton, euro 3*: camion per il trasporto merci con carico tra 16 e 32 tonnellate.

Lo standard sulle emissioni individuato è l'euro 3 in maniera tale da fare una media tra l'euro 5 utilizzato in Europa e quello utilizzato nelle altre regioni del mondo che non ci è dato conoscere.

Gli altri due processi selezionati in figura 2.7 si differenziano solo per il nome, che risulta un aiuto in fase di analisi per individuarli meglio, e rappresentano perciò la stessa tipologia di camion ma utilizzata per le tratte magazzino-porto ("for Sea") o aeroporto ("for Air") e viceversa;

- *Transport, freight, sea, container ship {GLO}*: nave container per il trasporto merci;
- *Transport, freight, aircraft, medium haul {GLO}*: aereo che copre distanze di medio raggio per il trasporto merci. È stato scelto per rappresentare all'incirca sia i voli molto lunghi, per esempio verso l'Oceania partendo da Milano, sia quelli corti, come quelli da Milano alla volta di altre città europee.

Gli ultimi due processi di trasporto contengono la sigla "GLO" che sta ad indicare "globale" e rappresenta delle attività considerate come una media valida per tutti i paesi del mondo.

## <span id="page-29-0"></span>**2.3 Raccolta ed analisi dati**

La raccolta dei dati è stata condotta su Excel dove sono state concepite due tabelle, una per l'*inbound* e l'altra per l'*outbound*, le quali ci consentono poi di esportare i dati di nostro interesse su SimaPro per le analisi. Entrambe le tabelle sono state frazionate in quattro parti elencate di seguito:

#### *General Info*

Nella prima sezione vengono riportate le informazioni generali quali il nome del prodotto (abbreviato "The One"), il magazzino di partenza (in questo caso Tolentino), le quantità di prodotti spedita, la tipologia di tratta (*Road, Air* o *Sea*), e il nome del distributore verso i quali vengono spediti i prodotti con annessa la sigla della nazione di appartenenza.

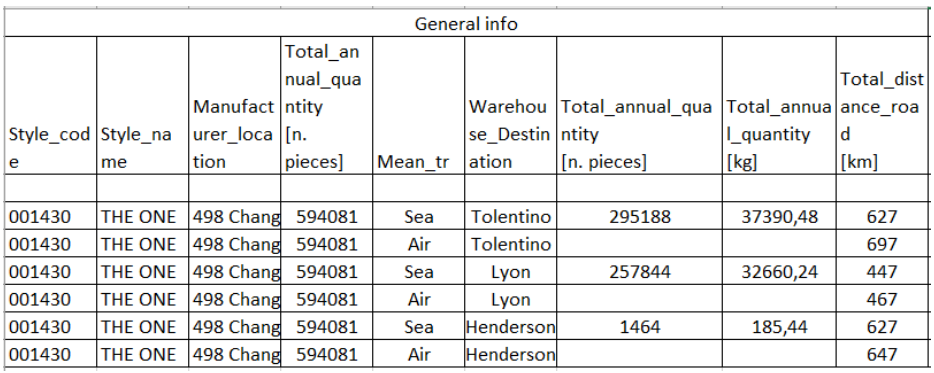

| General info   |                                     |                |                         |             |            |                                  |  |  |  |
|----------------|-------------------------------------|----------------|-------------------------|-------------|------------|----------------------------------|--|--|--|
| Style na<br>me | Manufacturer Tot_annual<br>location | Qt [n. pieces] | Total<br>weight<br>[Kg] | Mean t<br>r | ID         | <b>Warehouse Destina</b><br>tion |  |  |  |
|                |                                     |                |                         |             |            |                                  |  |  |  |
| <b>THE ONE</b> | Tolentino, C.da                     | 2280           | 290                     | Sea         | <b>DZA</b> | <b>EURL PELITE</b>               |  |  |  |
|                |                                     |                |                         | Air         |            |                                  |  |  |  |
| <b>THE ONE</b> | Tolentino, C.da                     | 1159           | 147                     | Sea         | <b>ARG</b> | <b>BRAKU S.A.</b>                |  |  |  |
|                |                                     |                |                         | Air         |            |                                  |  |  |  |
| THE ONE        | Tolentino, C.da                     | 2042           | 259                     | Sea         | <b>CHL</b> | <b>IMPORTADORA SIGLO</b>         |  |  |  |
|                |                                     |                |                         | Air         |            |                                  |  |  |  |
| <b>THE ONE</b> | Tolentino, C.da                     | 1082           | 137                     | Sea         | <b>COL</b> | <b>SUPERTEX S.A</b>              |  |  |  |
|                |                                     |                |                         | Air         |            |                                  |  |  |  |
| THE ONE        | Tolentino, C.da                     | 3242           | 412                     | Road        | <b>CZE</b> | ARENA PRAHA s.r.o.               |  |  |  |
|                |                                     |                |                         | Air         |            |                                  |  |  |  |
| THE ONE        | Tolentino, C.da                     | 362            | 46                      | Road        | <b>DNK</b> | <b>GETRO A/S</b>                 |  |  |  |
|                |                                     |                |                         | Air         |            |                                  |  |  |  |
| THE ONE        | Tolentino, C.da                     | 962            | 122                     | Sea         | <b>EGY</b> | <b>TEAM FOR INT'L TRA</b>        |  |  |  |
|                |                                     |                |                         | Air         |            |                                  |  |  |  |

*Fig. 2.8: "Informazioni generali" delle tabelle di inbound (sopra) e di outbound (sotto)*

#### *Step 1*

Il primo step riguarda tutti i prodotti e rappresenta il segmento del trasporto stradale, ovvero le tratte che intercorrono tra il magazzino di partenza e il rispettivo porto o aeroporto con le relative distanze. Se però la spedizione non è via mare bensì via strada, la destinazione di arrivo sarà in questo caso proprio il magazzino finale del distributore e quindi il percorso si interrompe non prevedendo successivi step.

Riportando il peso unitario del prodotto "The One" fornitoci dall'azienda, pari 0,127 chilogrammi, e moltiplicandolo per le quantità annuali spedite si ottiene il peso totale. Da questo risultato, e conoscendo già i chilometri totali di ogni tratta, è possibile calcolare un dato fondamentale come i chilogrammi per chilometro [kgkm].

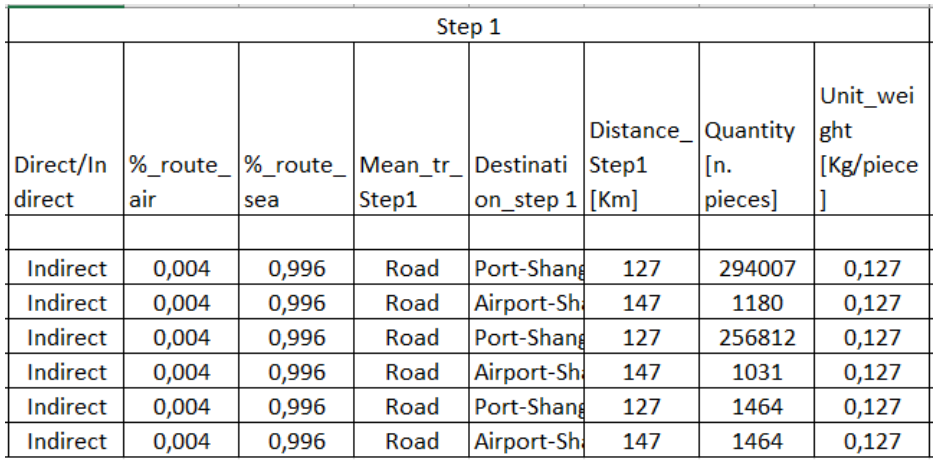

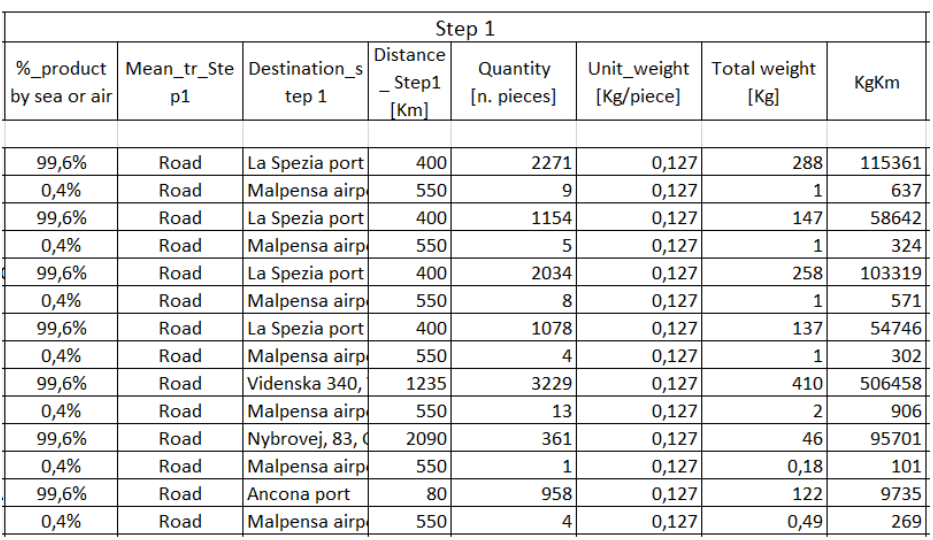

*Fig. 2.9: Step 1 per inbound (sopra) e outbound (sotto)*

Questo step, così come il successivo ed ultimo, è presente solamente per tutti quei prodotti che vengono spediti via nave o via aereo, infatti si considerano le tratte da un porto o da un aeroporto all'altro. Alcuni di questi vengono indicati direttamente dall'Arena mentre per i restanti sono stati considerati i più vicini alla destinazione finale.

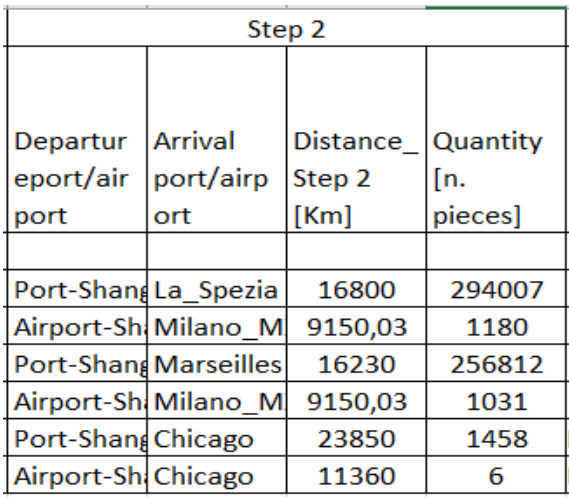

|                            | Step 2                        |                        |                         |                             |             |  |  |  |  |
|----------------------------|-------------------------------|------------------------|-------------------------|-----------------------------|-------------|--|--|--|--|
| Departurepor<br>t/airport  | Arrival<br>port/airport       | Distance<br>Step2 [Km] | Quantity<br>[n. pieces] | <b>Total weight</b><br>[Kg] | <b>KgKm</b> |  |  |  |  |
|                            |                               |                        |                         |                             |             |  |  |  |  |
| La Spezia port Oran port   |                               | 1300                   | 2271                    | 288                         | 374922      |  |  |  |  |
| Malpensa airp Oran airport |                               | 1365                   | 9                       |                             | 1581        |  |  |  |  |
|                            | La Spezia port Buenos Aires p | 11410                  | 1154                    | 147                         | 1672754     |  |  |  |  |
|                            | Malpensa airp Buenos Aires a  | 11190                  | 5                       |                             | 6588        |  |  |  |  |
|                            | La Spezia port Valparaiso por | 14540                  | 2034                    | 258                         | 3755633     |  |  |  |  |
|                            | Malpensa airp Santiago airpo  | 11880                  | 8                       |                             | 12324       |  |  |  |  |
|                            | La Spezia port Buenaventura   | 10400                  | 1078                    | 137                         | 1423389     |  |  |  |  |
| Malpensa airp Cali airport |                               | 9350                   | 4                       |                             | 5139        |  |  |  |  |
|                            | Malpensa airp Prague airport  | 575                    | 13                      | 2                           | 947         |  |  |  |  |
|                            | Malpensa airp Copenaghen a    | 1150                   |                         | 0,18                        | 211         |  |  |  |  |
| Ancona port                | <b>Port Said</b>              | 2210                   | 958                     | 122                         | 268925      |  |  |  |  |
|                            | Malpensa airp El Cairo airpor | 2800                   | 4                       | 0,49                        | 1368        |  |  |  |  |

*Fig. 2.10: Step 2 per inbound (sopra) e outbound (sotto)*

Per uniformità delle unità di misura, le distanze navali sono state convertite da miglia nautiche in chilometri.

#### *Step 3*

Terzo ed ultimo descrive l'itinerario stradale che porta i prodotti dal relativo porto o aeroporto fino all'ubicazione del distributore finale.

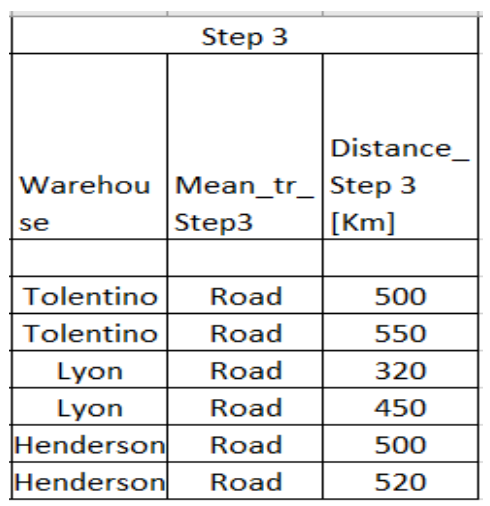

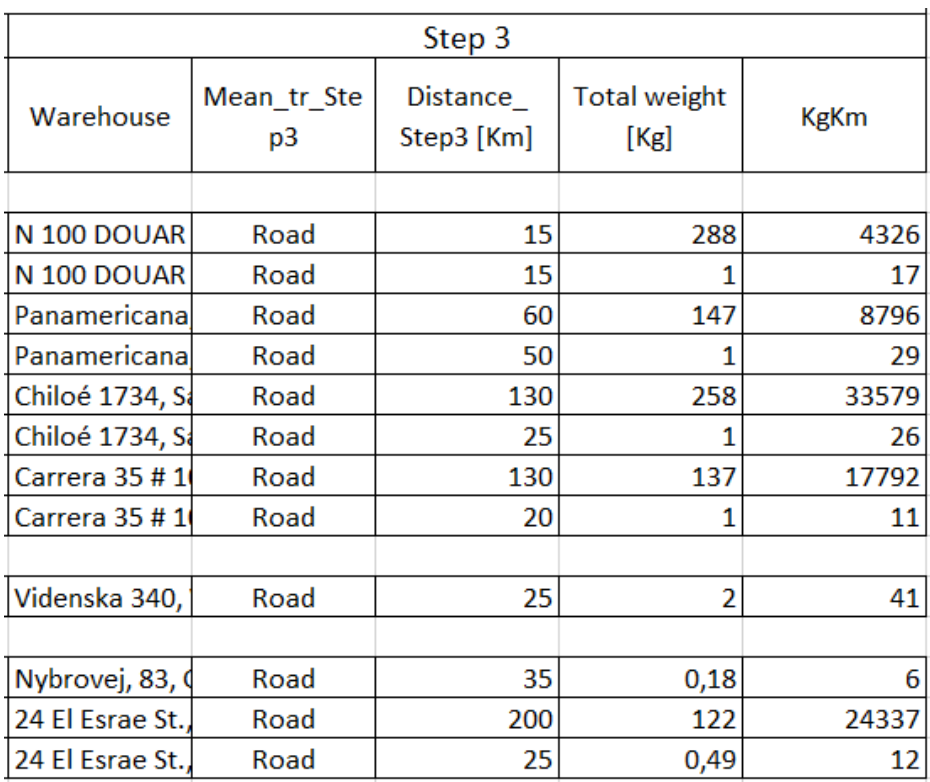

*Fig. 2.11: Step 3 per inbound (sopra) e outbound (sotto)*

<span id="page-32-0"></span>Con questo step si conclude la tabella di raccolta dati su Excel dalla quale si è attinto per la successiva costruzione del modello su SimaPro. I dati necessari per la modellazione parametrica, svolta al paragrafo 3.1.1, sono i chilometri dei vari step ed il peso totale dei prodotti spediti annualmente verso ogni singolo distributore.

# **3 Analisi LCA della fase dei trasporti**

In questo capitolo conclusivo vengono riportati i dati raccolti su Excel in SimaPro per la loro elaborazione, viene illustrata quindi la costruzione dell'albero su questo software e descritta la modellazione parametrica.

Viene successivamente esposto il metodo di calcolo degli impatti scelto per questo studio con una breve spiegazione delle sedici categorie di impatto ed i relativi indicatori.

Infine sono stati riportati i risultati delle varie analisi svolte sotto forma di tabelle o grafici, dai quali si evincono delle utili considerazioni e si estrapolano dei dati che servono poi per trarre le relative conclusioni e le raccomandazioni finali.

# <span id="page-34-0"></span>**3.1 Costruzione del modello**

Dopo aver scelto le banche dati nel paragrafo 1.5.1 da utilizzare ed aver definito i processi nel 2.2.2, si è proceduto con la costruzione del modello ad albero come è visibile nella figura 3.1 sottostante.

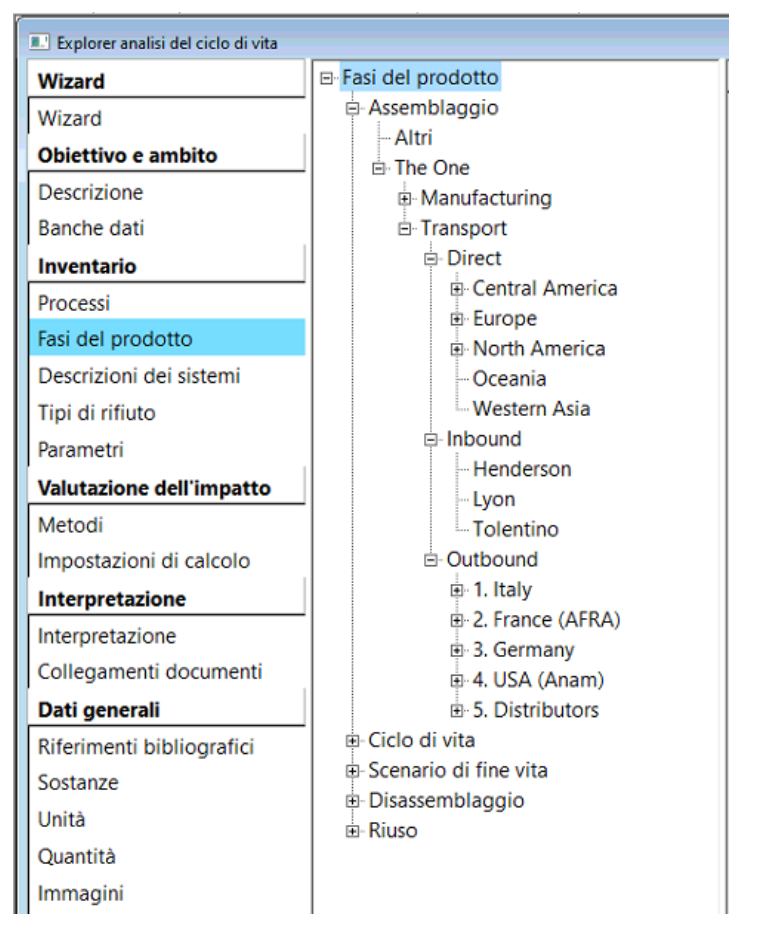

*Fig. 3.1: Descrizione della finestra "Fasi del prodotto" modellata su SimaPro*

La parte che viene analizzata in questo studio è appunto la fase "Transport" che viene inserita e spartita in tre categorie: *Direct*, *Inbound* e *Outbound*. Ognuna di queste è stata poi suddivisa in sottocategorie per semplificare la ricerca dei vari distributori.

Come visibile nella figura 3.1, la fase dei trasporti è stata modellata nell'assemblaggio in modo tale da collegarla alla fase "Manufacturing" e riuscendo così a monitorarle insieme anche nella seguente fase, ovvero quella del ciclo di vita non oggetto di questo studio.

## <span id="page-35-0"></span>**3.1.1 Modellazione parametrica**

Le sottocategorie, a loro volta, vengono separate in base all'area geografica verso le quali il prodotto è destinato. A questo punto per ogni nazione di appartenenza sono stati inseriti i distributori.

Nella figura 3.2 è possibile vedere che tra i *distributors* in "Algeria*"* è presente una sola voce che rappresenta l'azienda Eurl Pelite, che viene presa come esempio per descrivere questo tipo di modellazione con la quale per ogni distributore bisogna compilare due schede ("Input/Output" e "Parametri").

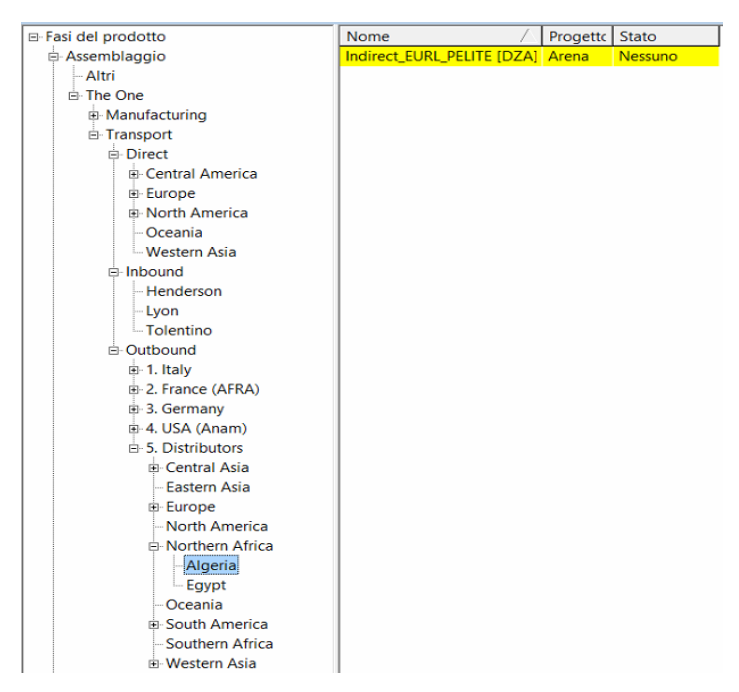

*Fig. 3.2: Distributori presenti in Algeria (Northern Africa) del raggruppamento distributors*

Vengono definiti due parametri, visibili nella figura 3.3, di input:

- "Eurl Pelite Qt" [kg] = valore calcolato su Excel pari al prodotto delle quantità spedite annue e del peso unitario;
- "Sea" [%] = percentuale di prodotti trasportati con l'ausilio del mezzo di trasporto maggioritario, in questo esempio via nave altrimenti via camion.

Tramite il valore di questi due parametri e conoscendo le distanze complessive di ogni percorso quantificate già in precedenza, è possibile andare a calcolare i parametri di output che in questo esempio sono quattro come riportato in figura 3.3: "Eurl Pelite Air" (tratta aerea), "Eurl Pelite Sea" (tratta navale), "Eurl\_Pelite\_Air\_Road" (tratta stradale prima e dopo l'aeroporto), ed "Eurl Pelite Sea Road" (tratta stradale prima e dopo il porto).

L'espressione è composta dai chilogrammi di prodotti annui spediti che moltiplica la percentuale di prodotti che percorrono quella specifica tratta e la relativa distanza in chilometri. L'unità di misura dei parametri che sono stati calcolati è [kgkm], ovvero quanti chilometri percorrono tot chilogrammi di prodotti, la stessa quantità ottenuta inizialmente su Excel utile per confermare la validità dei conti effettuati. Altrimenti, con altre tipologie di modellazione quest'ultimo dato sarebbe servito come input, e in tal caso calcolarlo nel passaggio di raccolta dati su Excel risulterebbe necessario ed obbligatorio.

| Parametri<br>Input/Output |                                      |        |                      |                      |     |   |                |                             |
|---------------------------|--------------------------------------|--------|----------------------|----------------------|-----|---|----------------|-----------------------------|
| Parametri di input        |                                      | Valore | <b>Distribuzione</b> | $SD^2$ o $2*$ SE Min | Max |   | Nasco Commento |                             |
| <b>EURL PELITE Qt</b>     |                                      | 290    | Non definito         |                      |     | П | [Kq]           |                             |
| Sea                       |                                      | 0.996  | Non definito         |                      |     | п | [%]            |                             |
| (Inserisci linea qui)     |                                      |        |                      |                      |     |   |                |                             |
|                           |                                      |        |                      |                      |     |   |                |                             |
| Parametri calcolati       | <b>Espressione</b>                   |        |                      |                      |     |   |                | Commento                    |
| <b>EURL PELITE AIR</b>    | EURL PELITE Ot*(1-Sea)*1365 = 1.58E3 |        |                      |                      |     |   |                | [kgkm]                      |
|                           |                                      |        |                      |                      |     |   |                | Air distance = $1365$       |
| <b>EURL PELITE SEA</b>    | EURL PELITE $Qt*Sea*1300 = 3.75E5$   |        |                      |                      |     |   |                | [kakm]                      |
|                           |                                      |        |                      |                      |     |   |                | Sea distance = $1300$       |
| EURL_PELITE_SEA_ROAD      | EURL_PELITE_Qt*Sea*415 = $1.2E5$     |        |                      |                      |     |   |                | [kgkm]                      |
|                           |                                      |        |                      |                      |     |   |                | Road distance (sea) = $415$ |
| EURL_PELITE_AIR_ROAD      | EURL_PELITE_Qt*(1-Sea)*565           |        |                      |                      |     |   |                | [kgkm]                      |
|                           |                                      |        |                      |                      |     |   |                | Road distance (air) = $565$ |

*Fig. 3.3: Definizione e calcolo dei vari parametri*

Con la stringa "(1-Sea)", presente nelle espressioni visibili nella figura 3.3, si indica la restante parte dei trasporti, non più via mare, bensì via aria pari allo 0,4% totale.

Dopo aver completato la scheda "Parametri"*,* è stata compilata la scheda "Input/Output" in cui ad ogni processo di trasporto utilizzato viene abbinato il valore del parametro corrispondente appena calcolato, dal quale poi sono stati valutati gli impatti ambientali.

| <b>Input/Output</b><br>Parametri                                                                           |                              |                                                         |     |          |      |
|----------------------------------------------------------------------------------------------------|------------------------------|---------------------------------------------------------|-----|----------|------|
| Nome                                                                                                    | Stato                        | Commento                                                |     |          |      |
| Indirect EURL PELITE [DZA]                                                                                 | <b>Nessuno</b>               | Algeria                                                 |     |          |      |
| Materiali/assemblaggi<br>(Inserisci linea qui)                                                             |                              | Quantità física Unità di mi Distribuzio SD^2 o 2*SE Min | Max | Commento |      |
| Processi                                                                                                   | Quantità fisica              |                                                         |     | Unità di |      |
| Transport, freight, lorry 16-32 metric ton, euro3 {RER}  market for                                        | EURL PELITE SEA ROAD = 1.2E5 |                                                         |     | kgkm     |      |
| Transport, freight, sea, container ship {GLO}] market for transport,                                       | EURL PELITE AIR = $1.58E3$   |                                                         |     | kgkm     |      |
| Transport, freight, aircraft, medium haul {GLO}  market for transpc  EURL_PELITE_AIR = 1.58E3              |                              |                                                         |     | kgkm     |      |
| Transport, freight, lorry 16-32 metric ton, euro3 {RER}] market for $\parallel$ EURL PELITE AIR ROAD = 655 |                              |                                                         |     |          | kgkm |

<span id="page-36-0"></span>*Fig. 3.4: Scheda "Input/Output" del distributore Eurl Pelite*

# **3.2 Metodo di calcolo degli impatti**

Il metodo utilizzato in questo studio è presente nella libreria *Methods* implementata in SimaPro e più precisamente si tratta dell'*EF Method 3.0 (adapted)*, ovvero il metodo di valutazione dell'impatto dell'impronta ambientale dei prodotti, in inglese Product Environmental Footprint (PEF), un'iniziativa della Commissione europea.

Le informazioni relative alla PEF sono fornite con l'obiettivo generale di ridurre gli impatti ambientali dei prodotti e servizi tenendo conto dell'attività della catena di approvvigionamento (dall'estrazione di materie prime, alla produzione, all'uso e alla gestione finale dei rifiuti). Il progetto relativo all'impronta ambientale dei prodotti è stato avviato allo scopo di definire una metodologia armonizzata per gli studi sull'impronta ambientale che possa comprendere una serie più ampia di criteri di prestazione ambientale pertinenti basandosi sul concetto di ciclo di vita.

Un miglioramento introdotto con la PEF è la chiara definizione delle categorie di impatto che si definiscono come la classe che rappresenta i problemi ambientali di interesse ai quali possono essere assegnati i risultati dell'analisi dell'inventario del ciclo di vita. Si definisce, invece, l'indicatore della categoria di impatto la rappresentazione quantificabile di una categoria di impatto.

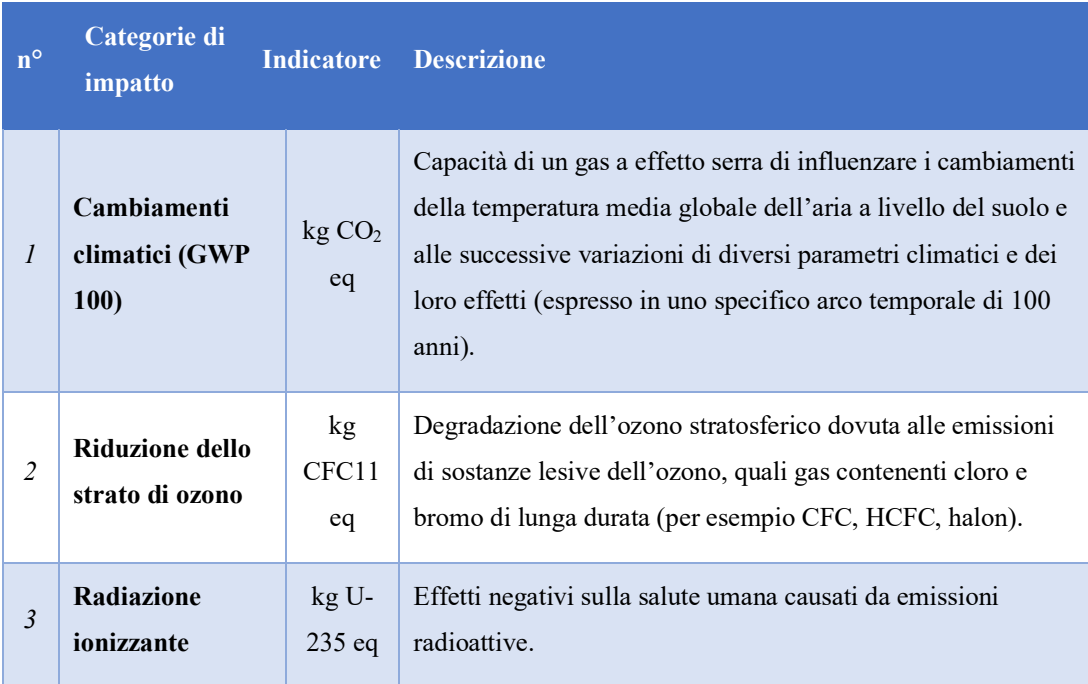

| $\overline{4}$ | Formazione di<br>ozono<br>fotochimico                                     | kg<br><b>NMVO</b><br>$C$ eq     | Formazione di ozono al livello del suolo della troposfera<br>causata da ossidazione fotochimica di composti organici<br>volatili (VOC) e monossido di carbonio (CO) in presenza di<br>ossidi di azoto (NOx) e luce solare. Alte concentrazioni di<br>ozono troposferico a livello del suolo sono dannose per la<br>vegetazione, le vie respiratorie dell'uomo e i materiali<br>artificiali attraverso la reazione con materiali organici. |
|----------------|---------------------------------------------------------------------------|---------------------------------|----------------------------------------------------------------------------------------------------|
| 5              | Particolato<br>provocato dalle<br>emissioni di<br>sostanze<br>inorganiche | disease<br>inc.                 | Effetti avversi sulla salute umana causati dalle emissioni di<br>particolato (PM) e dai suoi precursori (NOx, SOx, NH <sub>3</sub> ).                                                                                                    |
| 6              | Tossicità per gli<br>esseri umani,<br>effetti non<br>cancerogeni          | <b>CTU<sub>h</sub></b><br>$[1]$ | Effetti negativi sulla salute degli esseri umani causati<br>dall'assunzione di sostanze tossiche per inalazione di aria,<br>ingestione di cibo/acqua, penetrazione cutanea, nella misura<br>in cui si tratta di sostanze non cancerogene non causate da<br>particolato/smog provocato dalle emissioni di sostanze<br>inorganiche o da radiazioni ionizzanti.                                                                              |
| $\overline{7}$ | Tossicità per gli<br>esseri umani,<br>effetti<br>cancerogeni              | <b>CTUh</b>                     | Effetti negativi sulla salute degli esseri umani causati<br>dall'assunzione di sostanze tossiche per inalazione di aria,<br>ingestione di cibo/acqua, penetrazione cutanea, nella misura<br>in cui si tratta di sostanze cancerogene.                                                                                                    |
| 8              | Acidificazione                                                            | $mol H+$<br>eq                  | Ripercussioni delle sostanze acidificanti sull'ambiente. Le<br>emissioni di NOx, NH <sub>3</sub> e SOx comportano il rilascio di ioni<br>idrogeno quando i gas sono mineralizzati. I protoni<br>favoriscono l'acidificazione dei suoli e delle acque, se<br>rilasciati in superfici dove la capacità tampone è bassa, con<br>conseguente deterioramento delle foreste e acidificazione dei<br>laghi.                                      |
| 9              | Eutrofizzazione,<br>acqua dolce                                           | kg P eq                         | I nutrienti (principalmente azoto e fosforo) di scarichi fognari<br>e terreni agricoli fertilizzati accelerano la crescita di alghe e<br>altra vegetazione nelle acque. Il deterioramento di materiale<br>organico consuma ossigeno provocando così carenza dello<br>stesso e, in alcuni casi, moria ittica.                                                                                                    |

 $\,^{[1]}$ unità tossica comparativa per gli esseri umani

| 10 | Eutrofizzazione,<br>marina                               | kg N eq                       | I nutrienti (principalmente azoto e fosforo) di scarichi fognari<br>e terreni agricoli fertilizzati accelerano la crescita di alghe e<br>altra vegetazione nelle acque. Il deterioramento di materiale<br>organico consuma ossigeno provocando così carenza dello<br>stesso e, in alcuni casi, moria ittica.                                                                                                    |
|----|----------------------------------------------------------|-------------------------------|----------------------------------------------------------------------------------------------------|
| 11 | Eutrofizzazione,<br>terrestre                            | mol N<br>eq                   | I nutrienti (principalmente azoto e fosforo) di scarichi fognari<br>e terreni agricoli fertilizzati accelerano la crescita di<br>vegetazione. Il deterioramento di materiale organico consuma<br>ossigeno provocando così carenza dello stesso.                                                                                                    |
| 12 | Ecotossicità,<br>acqua dolce                             | <b>CTUe</b><br>$[2]$          | Impatti tossici su un ecosistema, che danneggiano le singole<br>specie e modificano la struttura e la funzione dell'ecosistema.                                                                                                    |
| 13 | <b>Trasformazione</b><br>del terreno                     | Pt                            | Utilizzo e trasformazione del territorio con attività quali<br>agricoltura, costruzione di strade, case, miniere, ecc.<br>L'occupazione del suolo considera gli effetti della<br>destinazione del suolo, la superficie del territorio interessato e<br>la durata della sua occupazione. La trasformazione del suolo<br>considera l'entità delle variazioni delle proprietà del suolo e<br>la superficie interessata (variazioni della qualità moltiplicate<br>per la superficie). |
| 14 | Impoverimento<br>delle risorse,<br>acqua                 | m <sup>3</sup><br>water<br>eq | Uso di m <sup>3</sup> di acqua connesso alla scarsità locale di acqua.                                                                                                    |
| 15 | Impoverimento<br>delle risorse,<br>fossili               | MJ                            | Quantificazione dei consumi energetici di un sistema<br>produttivo nell'arco dell'intero ciclo di vita.                                                                                                    |
| 16 | Impoverimento<br>delle risorse,<br>minerali e<br>metalli | kg Sb<br>eq                   | Quantità in kg di antimonio equivalente.                                                                                                    |

<span id="page-39-0"></span>*Tab. 3.1: Descrizione delle categorie d'impatto del metodo EF*

<sup>[2]</sup> unità tossica comparativa per gli ecosistemi

Le informazioni ottenute dall'analisi di inventario costituiscono la base di partenza per la fase di valutazione degli impatti ovvero dei danni potenziali sulla salute umana e sull'ambiente associati ai consumi di risorse e di energia e ai rilasci nell'ambiente documentati nell'analisi di inventario stessa.

In accordo con la norma *ISO 14044*, la valutazione degli impatti si compone di due fasi obbligatorie ed altre due opzionali che permettono l'aggregazione dei risultati ottenuti con le fasi obbligatorie:

• *Classificazione* (obbligatorio)

Prevede l'assegnazione di ciascun flusso elementare alla rispettiva categoria di impatto, in funzione degli effetti che può provocare sull'ambiente. Ad esempio l'anidride carbonica ha effetti sulla categoria di impatto cambiamento climatico così come il metano e il protossido di azoto;

• *Caratterizzazione* (obbligatorio)

Permette il calcolo dei risultati dell'indicatore di categoria: a valle della classificazione, si calcola l'impatto totale come somma dei singoli effetti potenziali valutati tramite un fattore di conversione (fattore di caratterizzazione) associato ad ogni sostanza che permette di esprimere i diversi contributi con un riferimento comune;

• *Normalizzazione* (opzionale)

In questa fase, gli impatti potenziali relativi a ciascuna delle categorie considerate, ottenuti dalla fase di caratterizzazione, sono rapportati a fattori di normalizzazione così da risultare espressi con la stessa unità di riferimento. I fattori di normalizzazione possono fare riferimento a impatti di una determinata area (globale, regionale, nazionale o locale) totali o procapite o di uno scenario alternativo di riferimento;

• *Ponderazione* (opzionale)

Quest'ultima fase comporta l'assegnazione di un peso alle diverse categorie di impatto: gli impatti potenziali relativi a ciascuna delle categorie, tipicamente normalizzati, sono quindi moltiplicati per un fattore di pesatura.

### <span id="page-41-0"></span>**3.2.1 Impostazioni di calcolo**

Per analizzare il modello costruito SimaPro dispone di diverse funzioni di calcolo:

• *Rete*

È un diagramma a blocchi che rappresenta il contributo di ogni sottoprocesso al punteggio del processo analizzato. Tale rappresentazione grafica consente di visualizzare sia il punteggio singolo che i risultati disaggregati riguardanti le varie categorie di impatto o di danno, fino ad arrivare all'inventario in cui si può evidenziare il contributo relativo all'emissione e al consumo di ogni singola sostanza;

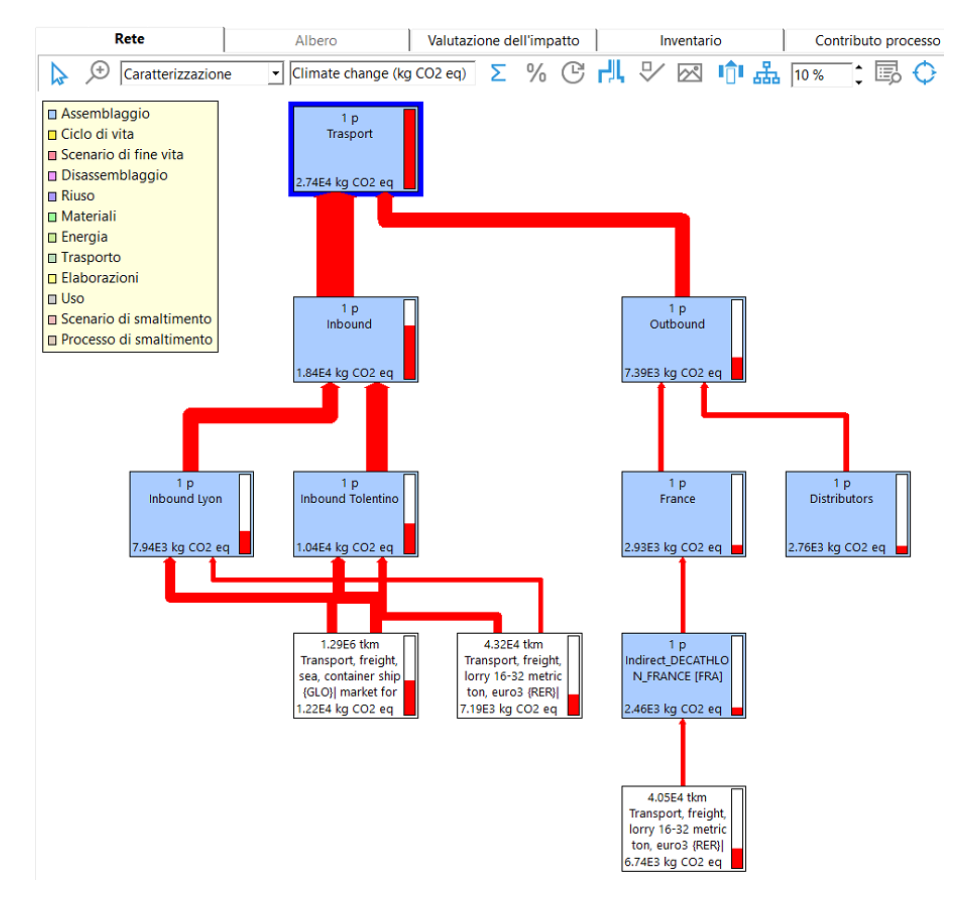

*Fig. 3.5: Esempio della struttura a "rete" dei trasporti*

• *Confronto*

Consente di raffrontare gli impatti ambientali di più processi o fasi del prodotto, evidenziandone svantaggi, vantaggi, punti critici;

#### • *Analisi*

I risultati sono forniti sotto forma di grafici a barre o di tabelle che possono poi essere esportate su Excel in modo tale da consentire all'utente di riuscire a gestire al meglio la personalizzazione dei risultati ottenuti;

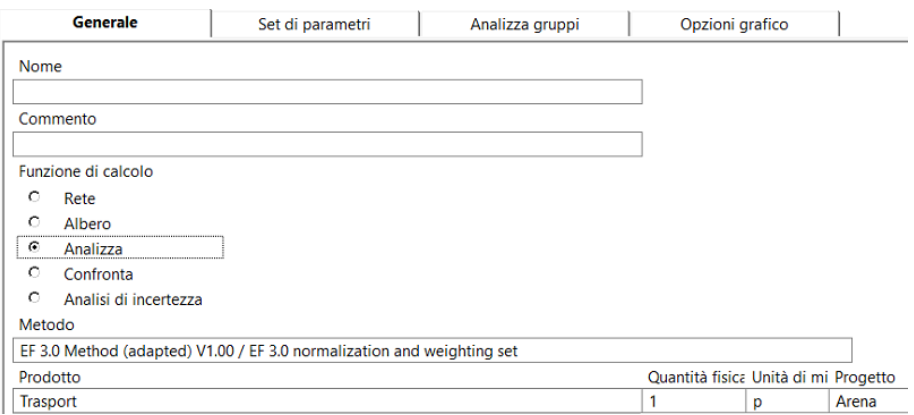

*Fig. 3.6: Finestra di analisi con metodo EF della fase "Transport"*

|                                            | Albero<br>Rete                      |                | Valutazione dell'impatto |          |             |               | Inventario             |
|--------------------------------------------|-------------------------------------|----------------|--------------------------|----------|-------------|---------------|------------------------|
|                                            | Caratterizzazione   Normalizzazione | Peso           | Punteggio singolo        |          |             |               |                        |
| Ⅲ Ⅲ △ ҈ 多 必 必<br>Ignora categorie Mai<br>۰ |                                     |                |                          |          |             |               | C Standard<br>C Gruppo |
| Se l                                       | Categoria d'impatto                 | Unità          | Totale                   | Inbound  | Outbour     | <b>Direct</b> |                        |
| ⊽                                          | Climate change                      | kg CO2 eg      | 2.74E4                   | 1.84E4   | 7.39E3      | 1.57E3        |                        |
| ⊽                                          | Ozone depletion                     | ka CFC11 ea    | 0.00592                  | 0.00391  | 0.00169     | 0.000333      |                        |
| ⊽                                          | Ionising radiation                  | $kBq$ U-235 eq | 1.88E3                   | 1.2E3    | 572         | 103           |                        |
| ⊽                                          | Photochemical ozone formation       | ka NMVOC ea    | 398                      | 308      | 63.5        | 26.5          |                        |
| ⊽                                          | Particulate matter                  | disease inc.   | 0.00181                  | 0.000996 | 0.000729    | $8.5E - 5$    |                        |
| ⊽                                          | Human toxicity, non-cancer          | <b>CTUh</b>    | 0.000319                 | 0.000188 | 0.000116    | $1.6E - 5$    |                        |
| ⊽                                          | Human toxicity, cancer              | <b>CTUh</b>    | $1.51E - 5$              | 9.98E-6  | $4.27E - 6$ | 8.57E-7       |                        |
| ⊽                                          | Acidification                       | $mol H+eq$     | 497                      | 404      | 57.9        | 34.8          |                        |
| ⊽                                          | Eutrophication, freshwater          | kg P eg        | 1.52                     | 0.915    | 0.53        | 0.0782        |                        |
| ⊽                                          | Eutrophication, marine              | kg N eg        | 137                      | 106      | 21.2        | 9.14          |                        |
| ⊽                                          | Eutrophication, terrestrial         | mol N eq       | 1.51E3                   | 1.18E3   | 232         | 101           |                        |
| ⊽                                          | Ecotoxicity, freshwater             | <b>CTUe</b>    | 2.79E5                   | 1.76E5   | 8.84E4      | <b>1.5E4</b>  |                        |
| ⊽                                          | Land use                            | Pt             | 1.69E5                   | 8.71E4   | 7.4E4       | 7.41E3        |                        |
| ⊽                                          | Water use                           | m3 depriv.     | 826                      | 482      | 302         | 41.2          |                        |
| ⊽                                          | Resource use, fossils               | <b>MJ</b>      | 3.85E5                   | 2.52E5   | 1.12E5      | 2.15E4        |                        |
| ⊽                                          | Resource use, minerals and metals   | ka Sb ea       | 0.469                    | 0.254    | 0.193       | 0.0217        |                        |

*Fig. 3.7: Esempio di risultati di un'analisi sotto forma di tabella*

### • *Analisi di incertezza*

Mediante l'analisi "Monte Carlo", a partire dall'incertezza dei dati, è possibile calcolare una distribuzione statistica dei risultati della valutazione dell'impatto.

# <span id="page-43-0"></span>**3.3 Valutazione ed interpretazione dei risultati**

In quest'ultimo paragrafo vengono riportate tutte le analisi svolte tramite le funzioni di calcolo descritte nel paragrafo precedente.

Questa è anche la fase conclusiva di una LCA, nella quale i risultati dell'analisi dell'inventario e/o della valutazione dell'impatto, sono valutati in relazione all'obiettivo e al campo di applicazione definiti al fine di ricavare appunto delle conclusioni e raccomandazioni. Nella pratica rappresenta la fase in cui si propongono i cambiamenti necessari a ridurre il potenziale impatto ambientale dei processi o attività considerati.

L'obiettivo di questo studio è quello di valutare l'impatto ambientale relativo alla fase dei trasporti di un'azienda che opera nel settore tessile–sportivo; per fornire un'analisi più dettagliata questi impatti sono stati approfonditi secondo vari aspetti salienti, quali:

- 1. Impatto globale dei trasporti dell'azienda;
- 2. Suddivisione degli impatti per flusso di prodotti;
- 3. Suddivisione degli impatti dell'*inbound* e dell'*outbound*;
- 4. Calcolo dell'impatto totale per le tre modalità di trasporto;
- 5. Analisi dell'impatto unitario dell'*inbound*;
- 6. Analisi dell'impatto totale e dell'unitario dell'*outbound*;
- 7. Confronto unitario di tre percorsi alternativi.

## <span id="page-44-0"></span>**3.3.1 Impatto globale dei trasporti dell'azienda**

Per ottenere questo primo obiettivo è stata svolta un'analisi in merito alla fase "Transport", con la quale si consegue come risultato la tabella sotto elencata. In questa tabella sono riportati i valori delle 16 categorie di impatto, facenti parte del *EF Mehod 3.0 (adpated)* descritto nel capitolo 3.2, richiesti dall'azienda.

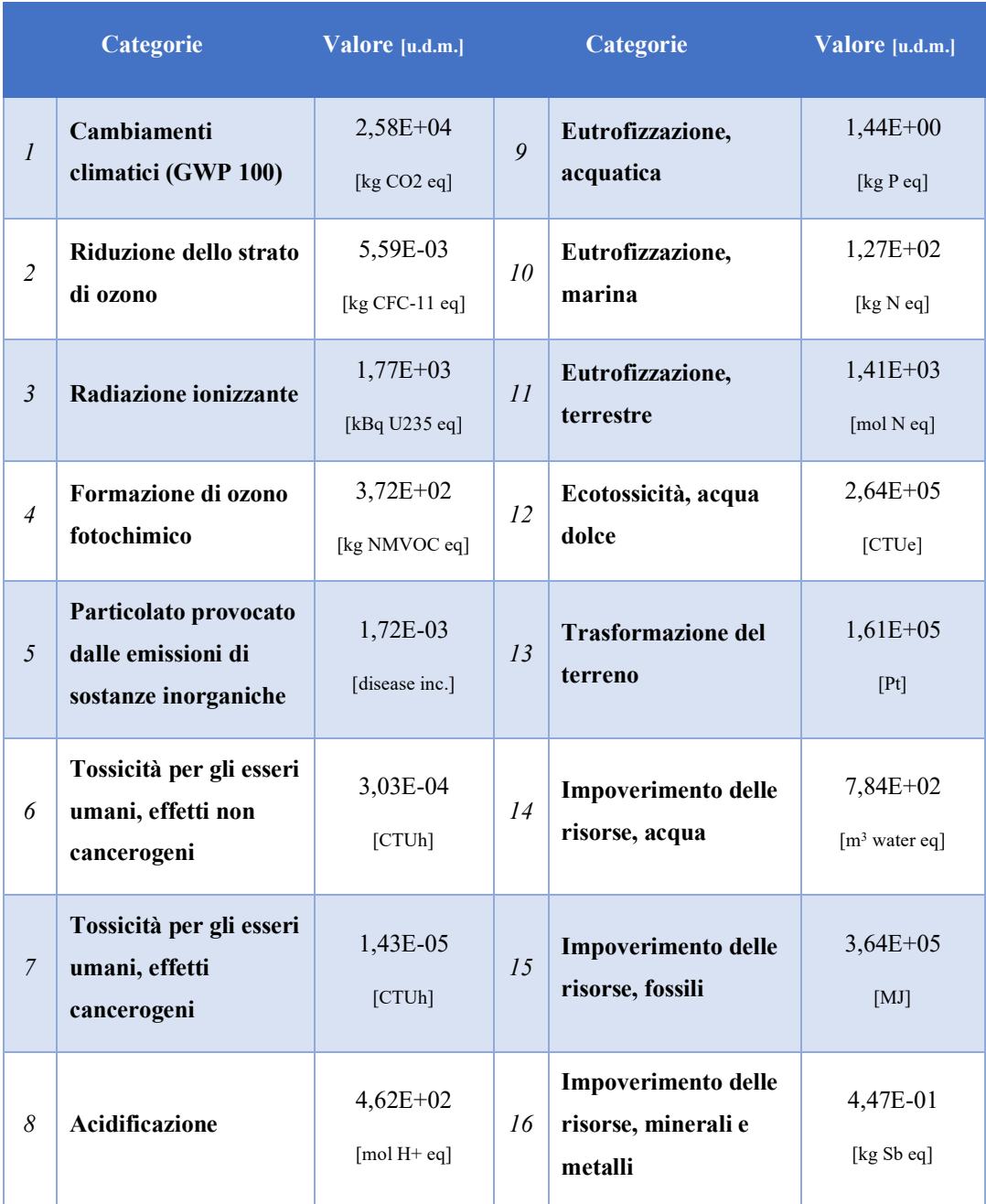

*Tab. 3.2: Impatti totali della fase trasporti del "The One"*

### <span id="page-45-0"></span>**3.3.2 Suddivisione degli impatti per flusso di prodotti**

Per questo obiettivo è stata prevista una divisione dell'impatto totale per le tre categorie di flussi analizzate: *direct*, *inbound* ed *outbound*. È stata utilizzata la funzione *analisi* relativa alla voce complessiva "Transport" e i risultati sono stati riportati nella figura 3.8, dalla quale si ricava che il flusso che causa un maggiore impatto sull'ambiente è quello di *inbound*.

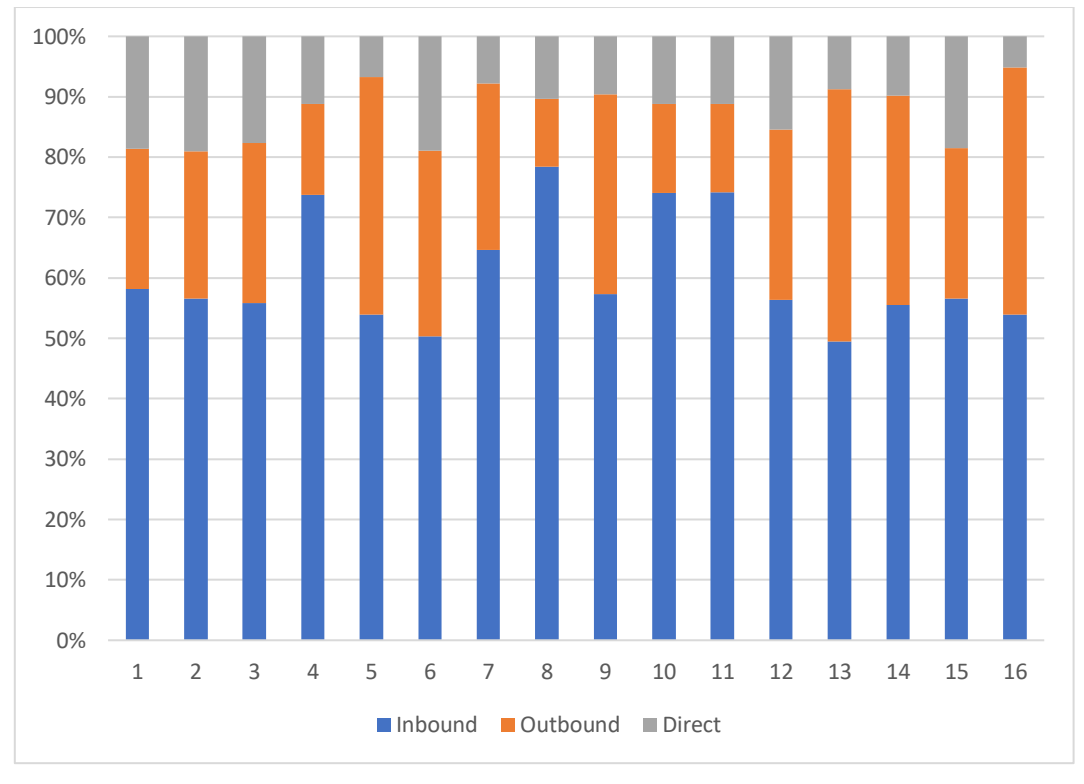

*Fig. 3.8: Spartizione del totale per le tre categorie di flussi analizzate*

È possibile rilevare dalla figura 3.8 come il flusso dei trasporti *direct* in termini percentuali impatti maggiormente, ovvero per 19,05%, nella **riduzione dello strato di ozono** (n°2), mentre quello di *outbound* risulti essere più rilevante nella categoria della **trasformazione del terreno** (n°13) pari al 41,84% del complessivo.

L'*inbound* invece, che come ribadito ha un impatto superiore rispetto agli altri due, nella categoria della **tossicità per gli esseri umani con effetti non cancerogeni** (n°6) causa un effetto pari al 50,30% del totale, che risulta essere l'impatto minore rispetto a tutte le sedici categorie analizzate.

#### <span id="page-46-0"></span>**3.3.3 Suddivisione degli impatti dell'***inbound* **e dell'***outbound*

Con tre analisi diverse, una per il flusso di ogni magazzino, è stato suddiviso l'impatto ambientale di tutte le categorie. I risultati riportati nella figura 3.9 evidenziano un impatto quasi nullo in termini percentuali del flusso di Henderson; questo è dovuto al fatto che le quantità spedite verso il magazzino sono notevolmente inferiori rispetto a quelle di Tolentino e Lione, in termini numerici 1464 prodotti in confronto alle oltre 250000 unità spedite verso ognuno degli altri due magazzini.

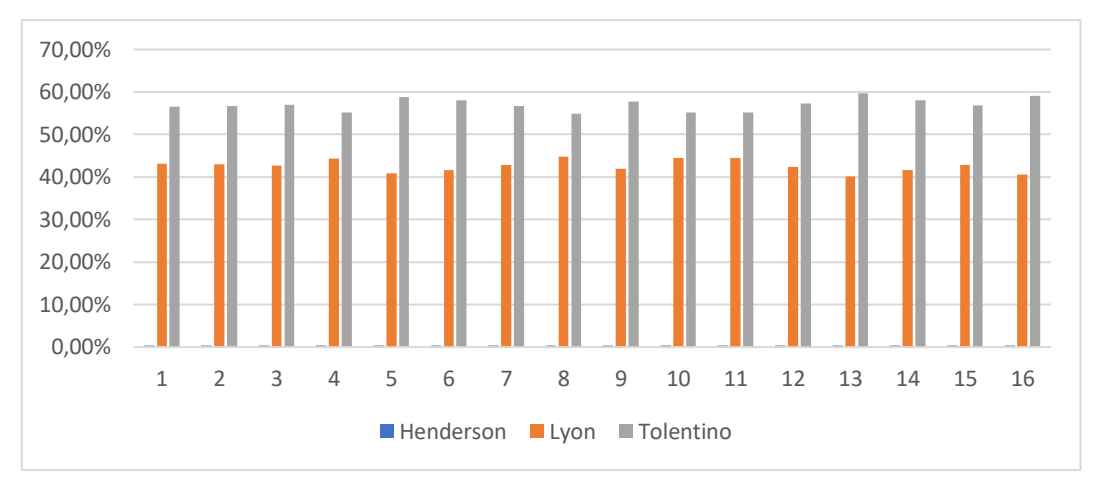

*Fig. 3.9: Impatto dell'inbound suddiviso per i tre magazzini di arrivo*

Lo stesso ragionamento vale anche per i flussi dell'*outbound*, ed è quindi visibile dai risultati riportati nella figura 3.10 che il flusso che influenza maggiormente ogni categoria di impatto è relativo al magazzino di Tolentino. Inoltre c'è da considerare anche che da quest'ultimo, a differenza di quello di Lione, partono spedizioni verso distributori presenti in tutto il globo.

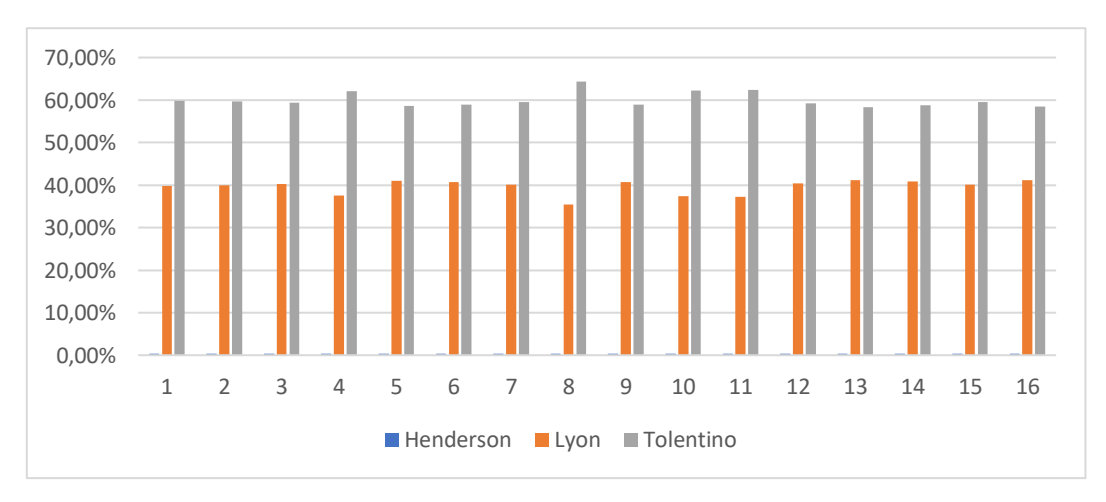

*Fig. 3.10: Impatto dell'outbound suddiviso per i tre magazzini di partenza*

#### <span id="page-47-0"></span>**3.3.4 Calcolo dell'impatto totale per le tre modalità di trasporto**

Si considerano le tre modalità di trasporto conosciute, ovvero quella via strada (*Road*), quella via mare che comprende anche le tratte stradali che collegano il porto con i magazzini di partenza e arrivo (*Sea*), e quella via aria che comprende le tratte stradali che collegano l'aeroporto con i magazzini (*Air*).

Per questo obiettivo è stata utilizzata la funzione *rete* con la quale è stato possibile estrapolare le quantità delle varie categorie di impatto per le tre modalità di trasporto utilizzate nello studio.

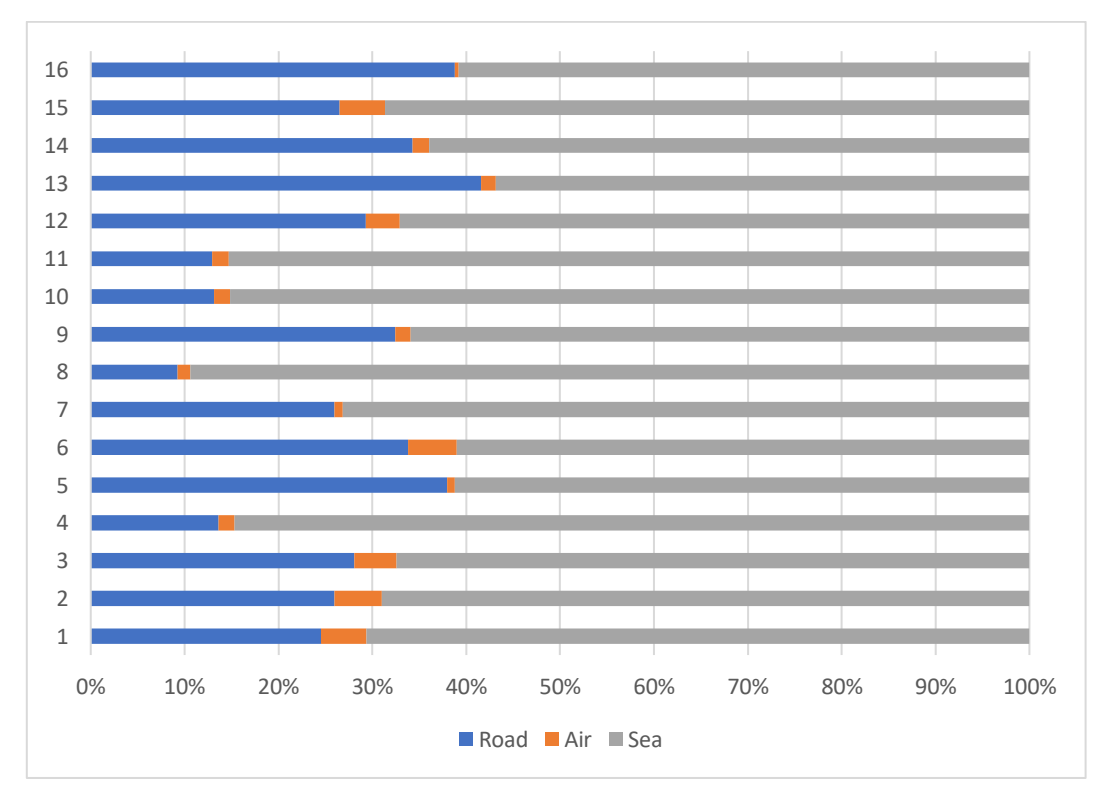

<span id="page-47-1"></span>*Fig. 3.11: Confronto delle tre modalità di trasporto selezionate*

Dalla figura 3.11 si deduce che il trasporto via mare risulta notevolmente impattante rispetto al totale di ognuna delle sedici categorie. Tale risultato è giustificato dal fatto che questa tipologia di trasporto risulta essere notevolmente utilizzata e, in molti casi, per effettuare spedizioni di diverse migliaia di chilometri.

La categoria dove questo dato è più spiccato è l'**acidificazione** (n°8) per la quale il trasporto via mare costituisce l'89,41% del totale.

### **3.3.5 Analisi dell'impatto unitario dell'***inbound*

L'impatto unitario consiste nell'effetto ambientale generato dalla spedizione di un singolo prodotto, in questo caso dell'*inbound* quindi verso uno dei tre magazzini dell'azienda.

Utilizzando i dati dell'analisi fatta relativa a questo determinato flusso su Excel, e conoscendo le quantità in gioco e le percentuali *Sea/Air*, è stato calcolato l'impatto unitario dei tre magazzini singoli a seconda che la spedizione sia navale oppure aerea.

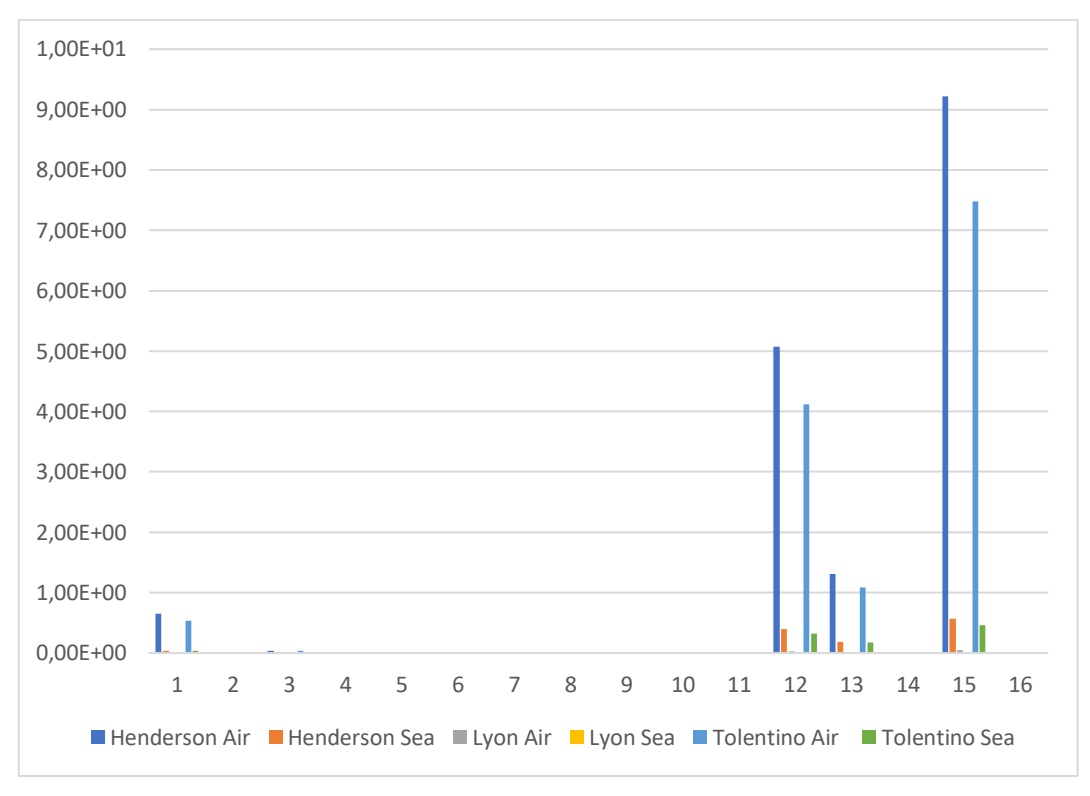

*Fig. 3.12: Confronto unitario dei tre magazzini dell'inbound*

<span id="page-48-0"></span>Spiccano nella figura 3.12 gli impatti dovuti alla spedizione via aereo, soprattutto verso Henderson e Tolentino, ed in particolare gli effetti negativi relativi all'**impoverimento delle risorse fossili** (n°15).

### **3.3.6 Analisi dell'impatto totale e dell'unitario dell'***outbound*

Considerando il gruppo dei *distributors* viene svolta un'analisi che mette in comparazione gli effetti negativi generati sull'ambiente di spedizioni in diverse aree geografiche, visibili nella legenda della figura 3.13.

Da quest'ultimo si evince come le spedizioni verso l'Europa risultino influenti con valori percentuali oscillanti tra il 61,50% dell'**acidificazione** (n°8) e l'85,77% della **trasformazione del terreno** (n°13), rispetto al totale.

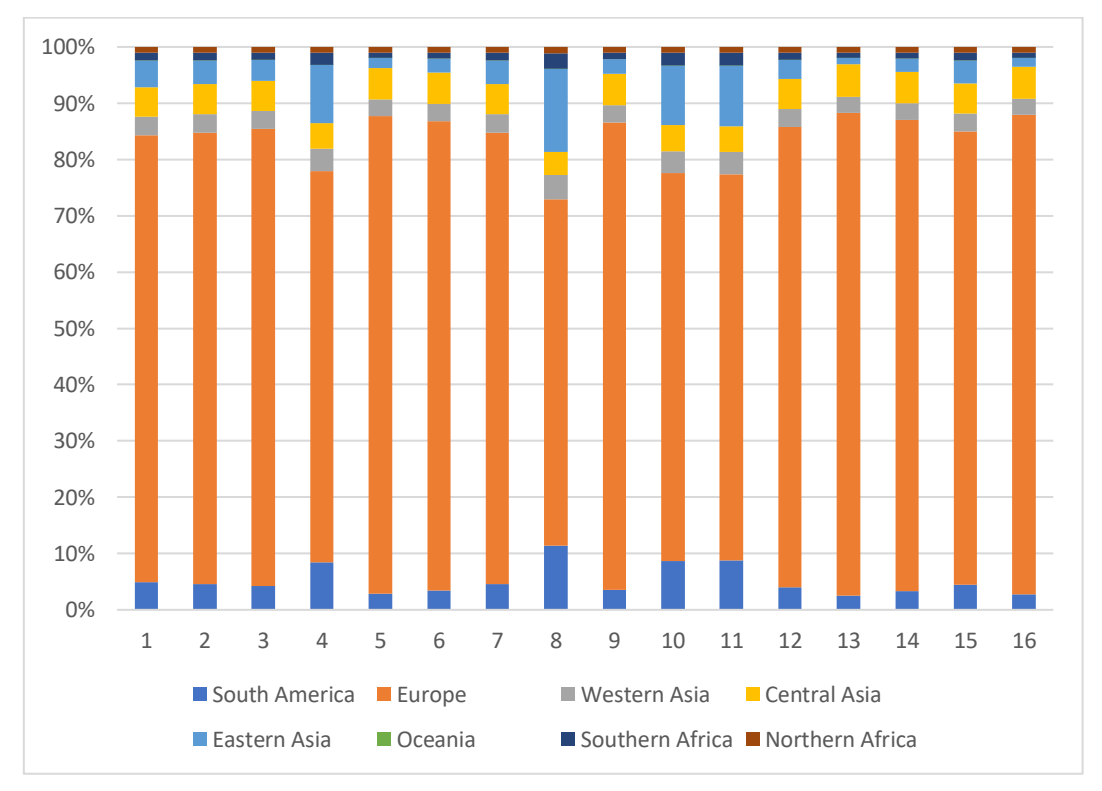

*Fig. 3.13: Impatto totale dei distributors raggruppati per area geografica*

Per riuscire a fare un confronto numerico, e non più percentuale, di ogni singola categoria si passa al calcolo dell'impatto unitario, altrimenti andrebbero riconsiderati tutti i dati relativi alle quantità annue spedite verso le varie regioni geografiche.

Per una miglior chiarezza e lettura del grafico, sono stati esaminati e confrontati tre diversi magazzini dislocati in aree geografiche ben distinte: Giappone, Cile ed Israele.

Si nota dal grafico che la modalità di trasporto e dunque il mezzo maggiormente inquinante sia l'aereo, e tra i distributori analizzati quello giapponese ha un impatto maggiore rispetto agli altri per via della distanza superiore rispetto al punto di partenza, ovvero il magazzino di Tolentino.

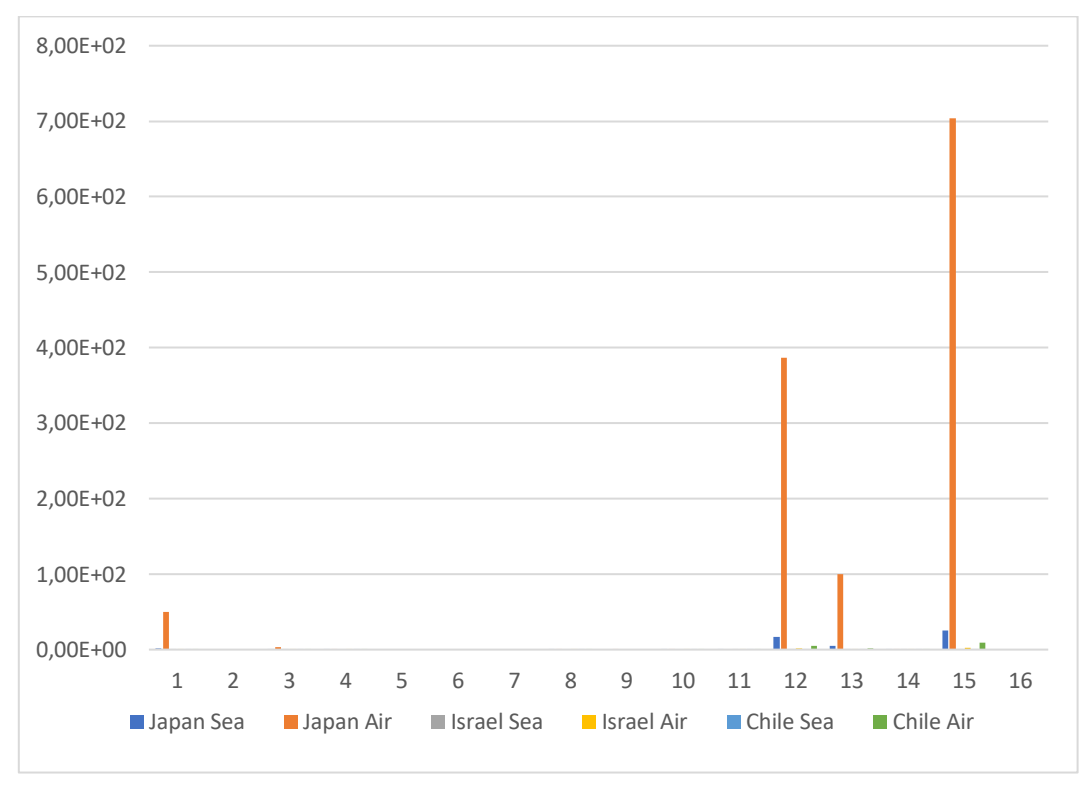

*Fig. 3.14: Confronto dell'impatto unitario di tre distributori facenti parte dell'outbound*

Dalla figura 3.14 in particolare si nota come per il Giappone, ma in generale anche per gli altri distributori, le categorie più colpite risultino essere nello specifico i **cambiamenti climatici** (n°1), l'**ecotossicità delle acque dolci** (n°12), l'**impoverimento delle risorse fossili** (n°15).

#### <span id="page-51-0"></span>**3.3.7 Confronto unitario di due percorsi alternativi**

In questo confronto si considera il distributore finlandese Vandernet Oy per il quale l'Arena effettua un trasporto *Road/Air*. Dunque gli impatti di questo percorso sono stati confrontati con il trasporto alternativo *Sea/Air* e sono stati messi in paragone i tre diversi percorsi a livello di impatto unitario:

- $A = Road$
- $B = Sea$
- $C = Air$

Per quanto riguardo il percorso via aria risulta essere uguale sia per *Road/Air* sia per *Sea/Air* dato che la percentuale di prodotti spediti via aereo rimane sempre la stessa, ovvero 0,4%, e si può quindi racchiudere in un unico percorso C; come già notato in precedenza quest'ultima risulta essere la modalità di trasporto più impattante a livello unitario.

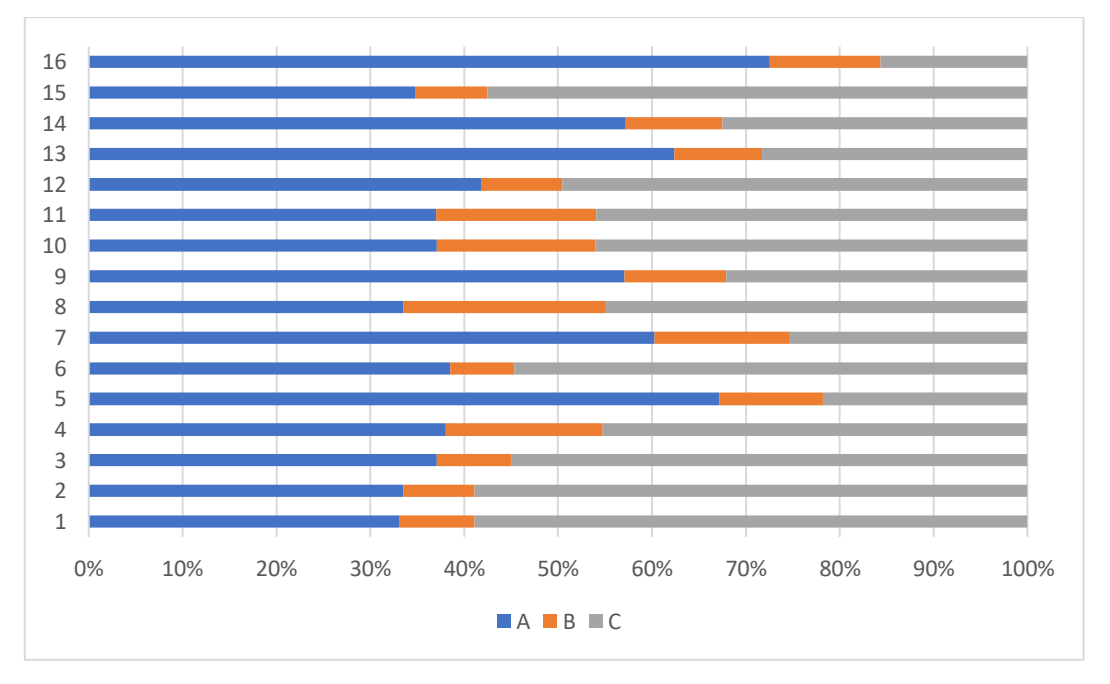

<span id="page-51-1"></span>*Fig. 3.15: Confronto di tre percorsi alternativi a livello unitario*

Dai risultati di questo confronto riportati nella figura 3.15 si deduce che sarebbe conveniente un trasporto via mare anziché via strada per ottenere una notevole riduzione degli impatti legati a questa spedizione.

# **Conclusioni**

Dalle analisi portate a termine si desume che la fase dei trasporti degli occhialini "The One" causa, tra gli altri, 25800 kg di  $CO<sub>2</sub>$  equivalente e 784 m<sup>3</sup> di acqua utilizzati, che sono i due dati che interessavano principalmente all'azienda.

Tra tutti i valori ricavati dell'impatto globale è risultato come il flusso di *inbound* abbia un impatto notevolmente maggiore di quello di *outbound*, con un valore percentuale medio (delle 16 categorie di impatto) del 60,56% contro il 26,94%; il restante 12,5% risulta essere l'impatto dovuto alla modalità di trasporto *Direct*.

Suddividendo i flussi delle due macro categorie aziendali è apparso come il magazzino Tolentino abbia una maggior incidenza sia nei flussi in entrata sia in quelli in uscita. Ciò è dovuto al fatto che le quantità annue in ingresso sono maggiori rispetto agli altri due poiché da questo partono le spedizioni non solo verso l'Italia ma anche verso i distributori di tutto il mondo, ad eccezione degli Stati Uniti e dei possedimenti francesi oltremare. Per ovviare a tale problema e ridurre pertanto gli impatti di questi trasporti sarebbe conveniente da parte di Arena aprire nuovi magazzini in punti nevralgici di questi flussi di prodotti, come per esempio il Sud America e l'Asia.

Analizzando gli impatti unitari si è rivelato che il trasporto aereo sia oltremodo inquinante, soprattutto per quanto riguarda i cambiamenti climatici, l'ecotossicità delle acque dolci e l'impoverimento delle risorse fossili, e si può quindi concludere che converrebbe attenersi ad un trasporto via mare, e limitarsi a quello via aereo solamente nel caso di particolare urgenza nei tempi di consegna.

Dall'ultimo confronto emerge come il trasporto via strada utilizzato da Arena risulti non conveniente rispetto al corrispettivo trasporto via mare, perciò soprattutto per quel che riguarda i distributori europei, ove possibile, si consiglia all'azienda di procedere con una modifica ed un ricalcolo dei percorsi.

# **Sitografia**

<span id="page-53-0"></span>*Sostenibilità ambientale.* URL: [https://www.greenious.it/sostenibilita-ambientale](https://www.greenious.it/sostenibilita-ambientale-significato/)[significato/](https://www.greenious.it/sostenibilita-ambientale-significato/)

*Sustainable Development Goals (SDG)*. URL: [https://www.aics.gov.it/home](https://www.aics.gov.it/home-ita/settori/obiettivi-di-sviluppo-sostenibile-sdgs/)[ita/settori/obiettivi-di-sviluppo-sostenibile-sdgs/](https://www.aics.gov.it/home-ita/settori/obiettivi-di-sviluppo-sostenibile-sdgs/)

*Bilancio degli Obiettivi di sviluppo del Millennio*. URL: https://www.senato.it/japp/bgt/showdoc/17/DOSSIER/0/952821/index.html?stam pa=si&part=dossier\_dossier1-sezione\_sezione10-h2\_h21

*Prodotto sostenibile*. URL: [https://www.passaportoambientale.it/approfondimenti/prodotti-green-ridotto](https://www.passaportoambientale.it/approfondimenti/prodotti-green-ridotto-impatto-ambientale/)[impatto-ambientale/](https://www.passaportoambientale.it/approfondimenti/prodotti-green-ridotto-impatto-ambientale/)

*Life Cycle Thinking*. URL: [https://www.lifecycleinitiative.org/starting-life-cycle](https://www.lifecycleinitiative.org/starting-life-cycle-thinking/what-is-life-cycle-thinking/)[thinking/what-is-life-cycle-thinking/](https://www.lifecycleinitiative.org/starting-life-cycle-thinking/what-is-life-cycle-thinking/)

*Approcci LCA*. URL: [https://www.fresialluminio.com/certificazioni/ambiente/lca/lca](https://www.fresialluminio.com/certificazioni/ambiente/lca/lca-glossario.html#:~:text=From%20gate%20to%20gate%3A%20%E2%80%9Cdal,ingresso%20all)[glossario.html#:~:text=From%20gate%20to%20gate%3A%20%E2%80%9Cdal,in](https://www.fresialluminio.com/certificazioni/ambiente/lca/lca-glossario.html#:~:text=From%20gate%20to%20gate%3A%20%E2%80%9Cdal,ingresso%20all) [gresso%20all'uscita%20dello%20stabilimento](https://www.fresialluminio.com/certificazioni/ambiente/lca/lca-glossario.html#:~:text=From%20gate%20to%20gate%3A%20%E2%80%9Cdal,ingresso%20all)

*Informazioni generali su SimaPro.* URL:<https://simapro.com/>

*Supply Chain e Logistica*. URL: https://www.mecalux.it/blog/supply-chain-cos-e

*Product Environmental Footprint*. URL: <https://www.csqa.it/CSQA/Norme/Sostenibilita-Ambientale/PEF-e-OEF>

*Lista delle categorie d'impatto del EF Method*. URL: [http://www.lifeprefer.it/Portals/0/Downloads/Deliverables/deliverable%20PEF%2](http://www.lifeprefer.it/Portals/0/Downloads/Deliverables/deliverable%20PEF%20report_rev1.pdf) [0report\\_rev1.pdf](http://www.lifeprefer.it/Portals/0/Downloads/Deliverables/deliverable%20PEF%20report_rev1.pdf)